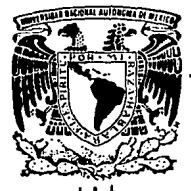

# UNIVERSIDAD NACIONAL AUTONOMA DE **MEXICO**

# **D DE CIENCIAS**

# EVALUACION DE LA TOPOGRAFIA CORNEAL POR DEFLECTOMETRIA LASER

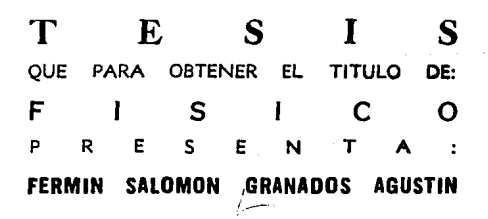

MEXICO, D. F.

TESIS CON **FALLA DE ORIGEN**  1993

てんれ  $2e_{\gamma}$ 

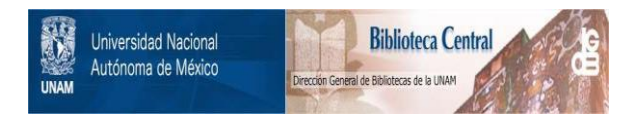

# **UNAM – Dirección General de Bibliotecas Tesis Digitales Restricciones de uso**

# **DERECHOS RESERVADOS © PROHIBIDA SU REPRODUCCIÓN TOTAL O PARCIAL**

Todo el material contenido en esta tesis está protegido por la Ley Federal del Derecho de Autor (LFDA) de los Estados Unidos Mexicanos (México).

El uso de imágenes, fragmentos de videos, y demás material que sea objeto de protección de los derechos de autor, será exclusivamente para fines educativos e informativos y deberá citar la fuente donde la obtuvo mencionando el autor o autores. Cualquier uso distinto como el lucro, reproducción, edición o modificación, será perseguido y sancionado por el respectivo titular de los Derechos de Autor.

Evaluación de la Topografía Corneal por Deflectometría Liner

# INDICE GENERAL

PAG.

٦,

5

Introducción General

CAPITULO I : La Córnea Humana.

- l. l Introducción.
- 1.2 Bibliografía del Capitulo I. 11 anno 11 anno 11 anno 11 anno 11 anno 11 anno 11 anno 11 anno 11 anno 11 an

CAPITULO II : Deflectometria Láser. 12

2.1 Introducción. 12

er 2.2 Revisión de Instrumentos Para Medir la Topografía (Corneal. 12)<br>Corneal. 12

2. 2. l Queratómetro de Javal-Schiotz. 12

2. 2. 2 Queratoscopio. 14

2.2.3 Alternativa Interferométrica. 2.2.3 Alternativa Interferométrica.

2. 3 Una Nueva Propuesta de Solución. 18

2.3.1 Deflectometria Láser. 18 an ann an 18 an 18 an 18 an 18 an 18 an 18 an 18 an 18 an 18 an 18 an 18 an 18

2.4 Bibliografia del Capitulo II. 20

CAPITULO III : Queratopógrafo Láser.

3.1 Introducción. 21.

3.2 El Barrido. 22

3. 3 La Detección 26

3.4 Desarrollo Teórico. 28

3. 4. l. Ecuación Fundamental de la Oeflectometria Láser. 28 3. 4. 2 casos Particulares de la Ecuación General. 29

 $\mathbf{1}$ 

Evaluación de la Topografía Corneal por Daflectometría Lámer

- 3.5 El queratopógrafo Láser. 35 seres el seres el seres el seres el seres el seres el seres el seres el seres el ser
	- 3.5.l Simulación del Arrreglo y del Barrido. 35
	- 3. 5. 2 Definición de Varios sistemas Coordenados. 38
	- 3. 5. 3 Ecuación de la Coordenada Radial. 40
- 3. 6 Comentarios Finales. 41
- 3.7 Bibliografía del Capitulo II.  $\frac{1}{4}$  and  $\frac{1}{4}$  and  $\frac{1}{4}$  and  $\frac{1}{4}$  and  $\frac{1}{4}$  and  $\frac{1}{4}$  and  $\frac{1}{4}$  and  $\frac{1}{4}$  and  $\frac{1}{4}$  and  $\frac{1}{4}$  and  $\frac{1}{4}$  and  $\frac{1}{4}$  and  $\frac{1}{4}$  and  $\frac{1$

CAPITULO IV : Simulación Numérica de Resultados.

4 .1 Trazo Exacto de Rayos. 44

4.2 Algoritmo Para el Trazo de Rayos . Algoritmo Para el Trazo de Rayos .

- 4.3 Evaluación de las Normales. Solutions de la solución de la solución de la solución de la solución de la so
- 4.4 Superficies de Prueba. 53
- 4 5 Resultados Obtenidos. 58
- 4. 6 Análisis de resultados. 59
- 4. 7 Bibliografia del Capitulo III. 62

Conclusiones Generales. 63

APENDICE I : Ecuaciones Necesarias Para el Trazo de Rayos. 65 APENDICE II : Programa TRAZORAY. PAS.

Evaluación de la Topografía Corneal por Defiectometría Láser

#### INTRODUCCION GENERAL

La importancia de saber con certeza la forma de una córnea humana queda de manifiesto, cuando uno desea corregir ciertos problemas de visión que son debidos a deformaciones en la córnea. Para solucionar tal problema se han desarrollado una serie de instrumentos para medir la forma global de la córnea y extraer la información de los radios de curvatura que posee esta superficie y asi establecer su potencia refractiva para corregir errores en la visión. sin embargo estos instrumentos tienen ciertas limitaciones que hasta ahora no se han resuelto. Por tal motivo se ha propuesto un prototipo de instrumento (cuya denominación será la de Queratopógrafo Láser) , que sigue un enfoque teórico distinto para realizar lasevaluaciones que nos lleven a conocer la forma real de la superficie que probemos.

La presente tesis forma parte de un proyecto de investigación, para desarrollar un método que ayude a determinar la forma de la córnea humana. En la evaluación se utiliza un láser de He-Ne para medir de manera puntual a toda la superficie. En la tesis desarrollamos las ecuaciones necesarias para procesar los datos que se obtengan por medio del queratopógrafo láser. La tesis se desarrolla en tres capitulos.

En el capitulo I, se presenta la importancia que juega la córnea, en el sistema de visión. Se mencionan también una serie de problemas que afectan a la córnea y por lo tanto a la visión; se describen finalmente las probables soluciones que se plantean hoy en dia.

En el capitulo II, se analizan las mediciones que actualmente se practican con ayuda de instrumentos comerciales, observando cómo estas mediciones son susceptibles de mejorarse. En este mismo capitulo se propone una nueva alternativa para resolver el problema, utilizando ideas de deflectometria láser.

3

# Evaluación de la Topografía Corneal por Deflectometría timer

En el capitulo III, se describe un desarrollo experimental montado en el laboratorio de óptica aplicada del Centro de Instrumentos de la UNAM, en el cual se pretende evaluar de forma global la superficie de la córnea. Se analizan dos ejemplos de pruebas ópticas que utilizan las mismas ideas pero con enfoques distintos. Utilizando la ecuación general, se muestra su generalidad al hacer evidente que ésta contiene a los ejemplos anteriores y se resaltan las restricciones que plantea la teoría para nuestro arreglo en particular. Por Ultimo se esquematiza al sistema para poder extraer la información de la exploración que se piensa realizar.

Por último en el capítulo IV, se plantean las ecuaciones para realizar la evaluación utilizando la ecuación general de la deflectometria. Para lo anterior se desarrollan la ecuaciones para trazar rayos através del sistema. se propone verificar la propuesta de solución en la evaluación numérica de superficies distintas a esferas centradas, tales como esferas decentradas y elipsoides de revolución, para de esta forma simular a superficies con deformaciones. se muestran los resultados obtenidos asi como el análisis de los mismos.

El trabajo termina con dos apéndices en donde se presentan las ecuaciones que describen al arreglo experimental y el listado del programa computacional que se utiliza para la evaluación.

Topografía Corneal por Deflectometría Lásar

# CAPITIED I

# 1.1 INTRODUCCION.

El ojo es un instrumento óptico que posee el ser humano, para formar imágenes del mundo que le rodea; estas imágenes se forman en la retina. La formación de imágenes depende, en gran medida, de uno de los elementos refractores más importantes que compone al ojo: la córnea.

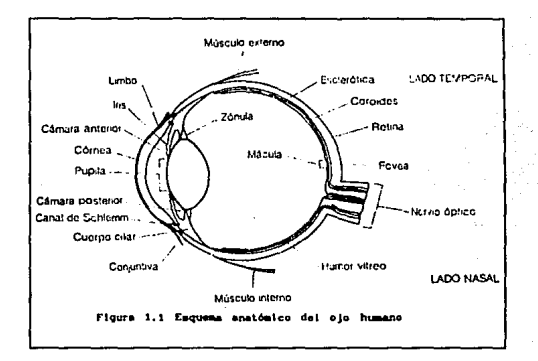

La córnea está colocada en la parte frontal del ojo (ver fig. 1.1), es la primera superficie por donde pasa la luz; es una superficie refractora, transparente, de forma casi esférica. Para una superficie esférica de radio de curvatura r la potencia refractora está expresada como sigue:

$$
p = \frac{(N-1)}{r} \tag{1.1}
$$

donde N es el indice de refracción del medio posterior a la superficie

#### Evaluación de la Topografía Corneal por Deflectometría Láser

corneal: N toma el valor estándar<sup>†</sup> de N=1.3375. Cuando r se mide en metros, las unidades de la potencia son las dioptrías,  $(r_{end} = 7.98$  mm). La córnea como elemento refractor proporciona alrededor del 70\ del poder refractivo del sistema de visión; la potencia media total del ojo es de 58. 6 dioptrias, y la córnea contribuye con una potencia de alrededor de 43 dioptrias.

Muchos de los errores refractivos que se presentan en el sistema de visión, están involucrados con un cambio en el radio de curvatura de la córnea como consecuencia de variaciones en la forma de la superficie cornea!. Por ejemplo, si la córnea toma una forma cilindrico-esférica, existirá una diferencia entre los radios de curvatura de dos direcciones perpendiculares, ello da lugar a astigmatismo. En otros casos la córnea toma una forma casi cónica evitando que se forme una imagen definida y nitida la retina; esta enfermedad es llamada Queratocono.

Existen algunos otros defectos que afectan a la córnea, en general son llamados ametropias y, son provocados principalmente por cambios o deformaciones en la superficie cornea!. Todos estos problema han sido estudiados y tratados clinicamente para su correción desde el siglo XIX.

Hoy en dia existen técnicas que permiten cambiar el poder refractor de la córnea, corrigiendo con ello algunos problemas en la visión tales como, el astigmatismo, miopía y en general a las ametropías<sup>1,2</sup>. La corrección se realiza a través de la modificación de la curvatura corneal de manera simétrica o en alguna dirección preferencial, utilizando diferentes técnicas quirúrgicas<sup>3</sup>, como son:

1. - La Epiqueratofaquia, que consiste en tallar un botón donante al cual se le han removido el epitelio y el endotelio y se le ha dado una potencia conocida. Esta lenticula asi tallada se coloca sobre la córnea receptora a la cual se le ha removido previamente el epitelio. Actualmente esta técnica ha caldo en desuso (fig 1.2).

Debido que no exl•len disensiones **Chicas** para ۰t ojo h1aano, jo humano, por ra-<br>ojo con las dimenpr4ct1ez• definido un ojo estándar siones promedio

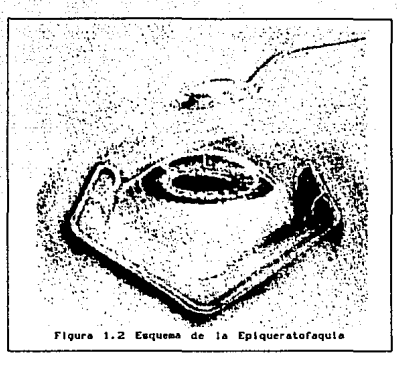

2.- Láser de Eximero, actualmente se emplea esta técnica para cambiar de forma controlada el radio de curvatura y en consecuencia el poder refractivo; esto es posible para la correción de miopias bajas a moderadas. La técnica consiste principalmente en efectuar la foto-ablación del tejido estromal superficial mediante un haz luminoso con longitud de onda de 193 nanómetros, su empleo se encuentra aün restringido.

3. - La Queratotomia Radiada (miópica y astigmática), en la cual se efectua cirugia de manera que se conserva un área central libre de cortes y se debilita la periferia mediante incisiones radiales (fig 1.3). El efecto que esto produce ante una presión intraocular uniforme en toda la cara posterior de la córnea, es la de "abombar" la periferia debilitada con el consiguiente aumento del radio de curvatura de toda la córnea ( fig l. 4) • Esto se traduce en un aumento de las cuerda sin modificaciones de la ságita (fig 1.5), modificando asi su poder refractivo.

4. - La Crioqueratomelesius o Queratomileusis consiste en resecar una lamela corneal que incluye: epitelio, capa de Bowman y estroma con un grosor de aproximadamente 300 µm; éste se congela y se talla para darle la potencia requerida y suturarlo sobre su lecho original (fig 1.6).

drafía Corneal por Deflectometría Láser

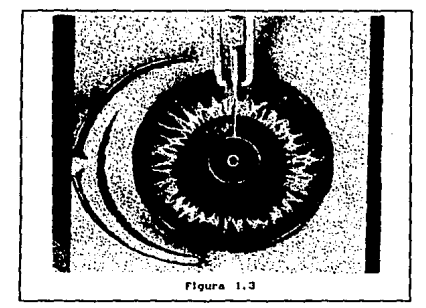

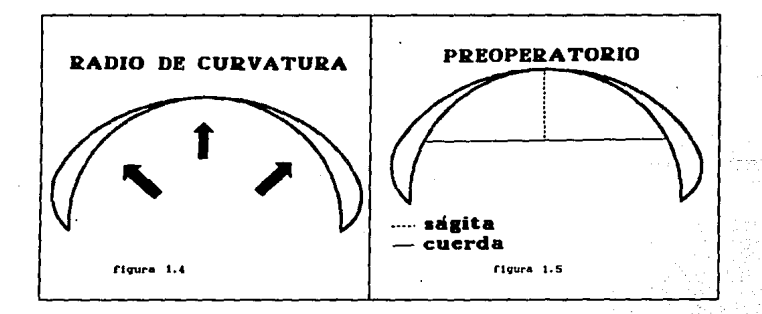

Evaluación de la Topografía Corneal por Dafjectometría Láser

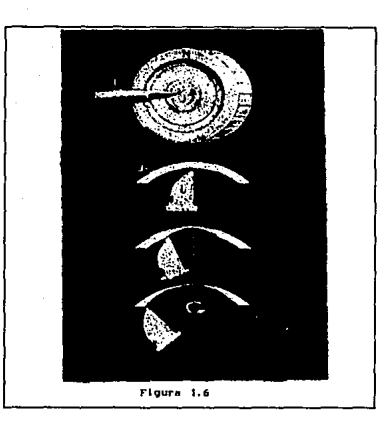

5. - La Queratomileusis BXS consiste en resecar. al igual que el procedimiento anterior, una lamela corneal con los mismos elementos y sin requerir de congelación, únicamente fijando el tejido mediante succión y cortando con un microqueratomo esta lamela, para darle la potencia necesaria <sup>y</sup>asi corregir la ametrop1a (fig 1.7).

La utilización de estas técnicas ha mostrado que puede provocar una subcorrección o una hipercorrección que es necesario evaluar, para realizar una nueva corrección del defecto residual mediante lentes aéreos o lentes de contacto.

Para utilizar las técnicas anteriores, asi como para establecer el tipo de ametrop1a que se trata, es necesario contar con instrumentos que nos permitan evaluar cuantitativamente la forma de la córnea. Tradicionalmente se han usado instrumentos tales como el Oftalmómetro, el Queratómetro y los Queratoscopios. Estos instrumentos nos ayudan a establecer cuá.l es la forma que posee la córnea antes y después de realizar una coTopografia Corneal por Deflectometria Lámer

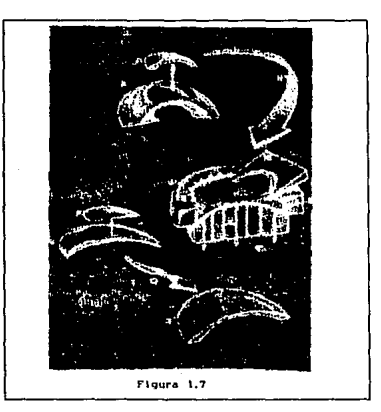

rrección. La precisión en la medición es del orden de décimas de milimetro, para el instrumento que nos proporciona la mayor precisión. Estos instrumentos de medición tienen importantes limitaciones para mostrar la forma real de la córnea que se mide. Estas limitaciones van desde el no poder conocer realmente a qué punto de la superficie pertenece un punto de medición, hasta el no poder realizar la evaluación debido a la gran deformación existente, provocando una mezcla de datos.

Por lo anterior, necesitamos nuevos instrumentos de medición que nos permitan conocer la forma de la córnea con una mayor precisión a la actual, para así poder mejorar las correcciones o para establecer con mayor exactitud la forma necesaria de las lentes que se utilizan para la corrección de los defectos residuales.

Topografía Corneal por Deflectometría Lámer

# 1.2 BIBLIOGRAFIA DEL CAPITULO I

<sup>1</sup> Gregory Perry, "The Natural and Modified Course of Post-Cataract Astigmatism ", Ophthalmic Surgery, vol 13. No. 10, october 1982.

<sup>2</sup> Waclaws Zuniewicsz., "Surgery in an Attempt to Change Corneal Curvature ", Ophthalmic Surgery, vol 12. No. 10, october 1981.

<sup>3</sup> Suárez Sánchez R., "Cirugia refractiva. Queratomileusis in situ, Dimensión Optica ", año II No. 8, México, abril 1992.

<sup>4</sup> D. Malcara., Optica Básica, primera edición, Fondo de Cultura Económica, México, 1989, pp 197-199.

Evaluación de la topografía corneal por deflectometría iáser

### CAPITULO<sub>2</sub>

# 2.1. IHTROOUCCION.

Dada la importancia de medir la forma (o topografia) de la córnea se han utilizado una serie de instrumentos que sirven para tal propósito. Ciertamente estos instrumentos proporcionan resultados que han permitido un desarrollo en las técnicas usadas para la corrección de algunos problemas de visión, pero el actual desarrollo de las técnicas ha sobrepasado las bondades de estos instrumentos, por lo anterior son necesarias nuevas ideas en la instrumentación que permitan un mayor conocimiento del sistema de visión humano y ayuden a obtener mejores resultados. A continuación mencionaremos las ideas básicas que conduzcan a entender los desarrollos actuales en los instrumentos de medición de la córnea, asi como una nueva propuesta.

#### 2. 2 REVISION DE INSTRUMENTOS PARA MEDIR LA TOPOGRAFIA CORHEAL,

#### 2.2.1, Queratómetro de Javal-Schiotz.

El Queratómetro de Javal-Schiotz<sup>1</sup>, es quizás uno de los más populares. El esquema de este instrumento se puede ver en la figura 2.1. E1 funcionamiento consiste en formar la imagen detrás de la córnea de dos patrones luminosos llamados miras, las cuales pueden moverse sobre un arco cuyo centro está donde se forman las imágenes. Estas imágenes son observadas a través de un telescopio. El telescopio tiene un objetivo formado por un sistema de dos lentes (dobletes acromáticos) y en medio de ellas se tiene un elemento birrefringente que forma una imagen doble, debido a que el desdoblamiento angular es fijo, el radio de curvatura se localiza mediante el movimiento de las miras sobre el arco en donde pueden deslizarse. Para compensar la dispersión cromática del elemento duplicador de imagen, se pone un filtro rojo en una mira y uno verde en la otra. Las imágenes que se observan en este instrumento se muestran en la figuraura 2.2.

n-12

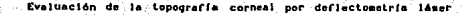

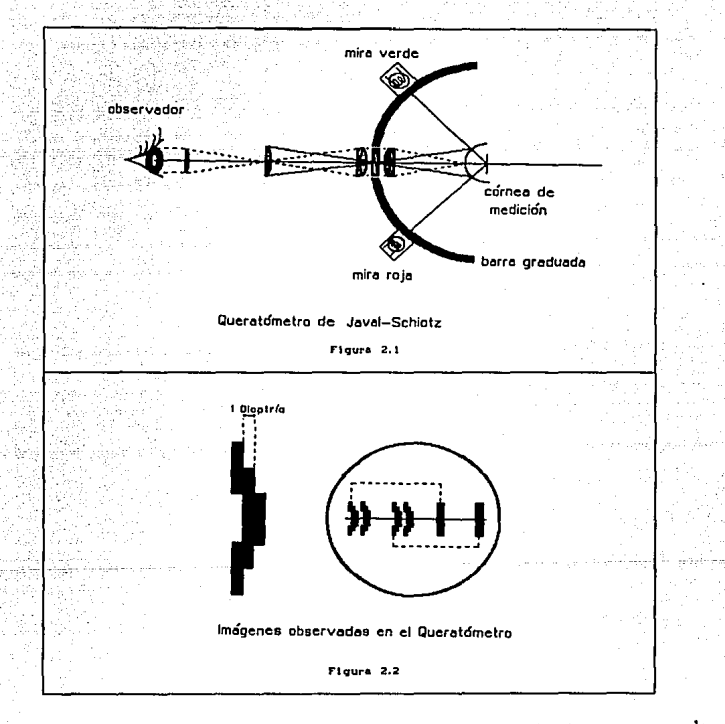

El radio de curvatura está relacionado mediante la siguiente fórmula<sup>1</sup>:

$$
r \propto 2 \, \mathrm{d} \, \frac{h_1}{h_a} \tag{2.1}
$$

en donde  $h_i$  es el tamaño de cada una de las imágenes de las miras,  $h_o$  es el tamaño de de cada una delas miras y d es la distancia de las miras a

#### Evaluación de la topografía corneal por deflectometri

la córnea. Este instrumento nos brinda información muy limitada, pues para cada córnea sólo nos proporciona una medida del radio de curvatura promedio para cada posible orientación. Aunque esta información es suficiente para detectar astiqmatismo, se requiere tener un mejor conocimiento de la córnea, por ejemplo tener una evaluación punto a punto de la superficie.

#### 2.2.2 Queratoscopio.

Uno de los instrumentos que actualmente mejores resultados ha proporcionado es el Queratoscopio<sup>2</sup>, cuyo funcionamiento está basado en la proyección del llamado Disco de Plácido sobre la córnea. Este disco consiste de una serie de anillos concéntricos iluminados, que al proyectarse sobre la córnea se observa una imagen reflejada, disminuida de los anillos. Esta imaqen se adquiere por un sistema de video, y se captura por medio de una tarjeta digitalizadora acoplada a una computadora (figura 2. 3).

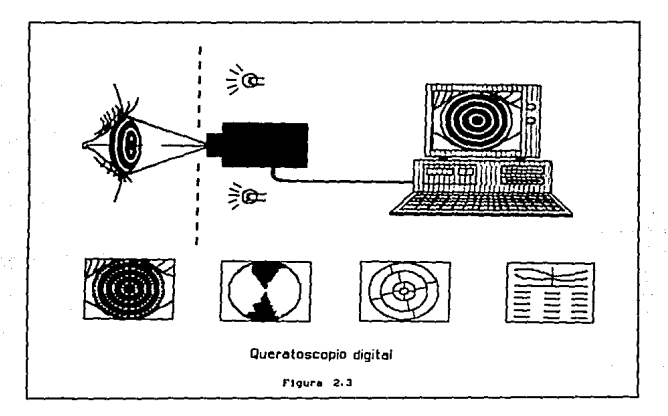

Si la superficie corneal es normal, la imagen capturada que se observa es parecida a la del objeto, es decir, se observan los anillos perfectamente concéntricos y con cierta relación de tamaños. si existen defonna-

#### Evaluación de la topografía corneal por deflectometría láser

ciones en 1a superficie, éstas producen una deformación en la imagen de los anillos. El método que se sigue para analizar las imagenes es, trazar lineas radiales que parten del centro de 1a imagen (ver figura 2.4). Tomando los puntos de intersección de estas lineas con los anillos y midiendo la separación entre puntos, de anillos adyacentes pude determinarse el radio de curvatura (a mayor separación corresponde un mayor valor) •

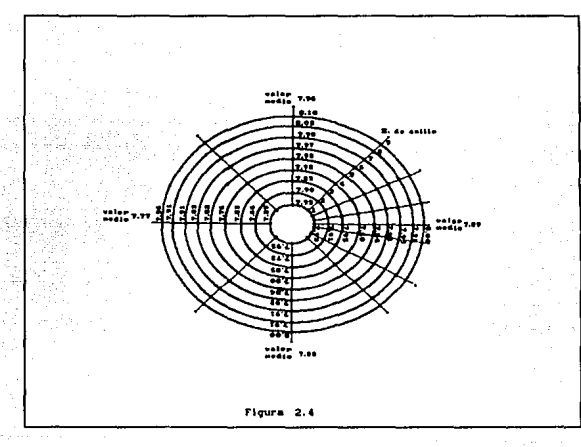

con este instrumento se observan variaciones del orden de o. 01 mm (resolución), pero la repetibilidad de las mismas apenas llega a o.1mm (precisión) en el radio de curvatura. La información as1 adquirida es desplegada en forma de un mapa (ver figura 2.5) de distintos colores, cada uno corresponde a un valor diferente del radio de curvatura local. Este instrumento se calibra por medio de esteras de acero, tomadas como superficies de referencia, con radios de curvatura parecidos a los de una córnea.

Pese a que este instrumento nos brinda una forma rápida y confiable para obtener la topografia corneal, existen dificultades que no han podi-

#### Evaluación de la topografía corneal por deflectometría lámer

do resolverse. Por ejemplo, si las deformaciones que presenta la córnea son de gran magnitud, se presentan una mezcla entre los anillos que no

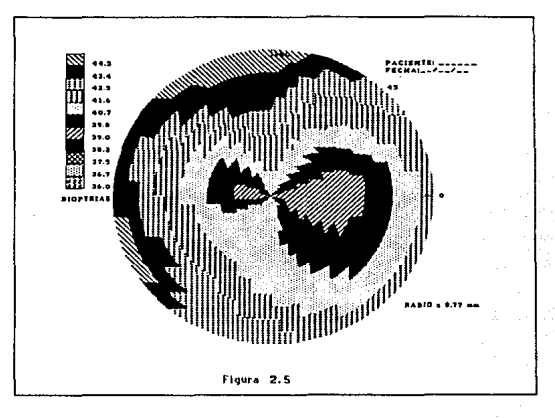

permite la evaluación final de la topografía corneal. También se llega a tener una mala definición de la imagen y no es posible la localización del centro de los anillos a partir del cual se trazan las líneas radiales. con la consecuente pérdida de información. Además, por la presencia de zonas obscuras en las que no son proyectados los anillos, no se tiene información de estas zonas, por lo que se realiza una aproximación en la evaluación. Estas limitaciones son importantes, pues una vez realizada la corrección de alqun defecto por medios quirurgicos no es posible evaluar la topografia inmediatamente para el ajuste de suturas, sino hasta que cicatrizen las incisiones de la operación, por lo que una probable corrección inmediata no es posible.

Una manera de resolver los problemas es un mejor manejo de las imágenes o un probable mejoramiento en la teoría que se maneja en su funcionamiento. Otra forma consiste en sustituir este tipo de pruebas y proponer alguna alternativa que contemple estos inconvenientes y los resuel-

#### topografía corneal por deflectometría lámer

va. A continuación revisaremos dos propuestas novedosas que dan un camino alternativo para resolver el problema de determinar la. forma de la córnea.

# z. 2. 3 Alternativa Interferométrica..

Una propuesta para la evaluación de la topografia corneal, uti1iza la interferometria de dos longitudes de onda<sup>3</sup>. En el arreglo experimental usan dos láseres (ver figura 2. 6). con cada láser se forma un patrón de interferencia entre los haces reflejados por la superficie (Se simula a la córnea por una esfera) y por un espejo plano de referencia. Los patrones de interferencia se dirigen hacia un sistema video digitalizador donde son capturados. Las longitudes de onda utilizadas son A=6328 A que es de color rojo y uno naranja A=6120 Å.

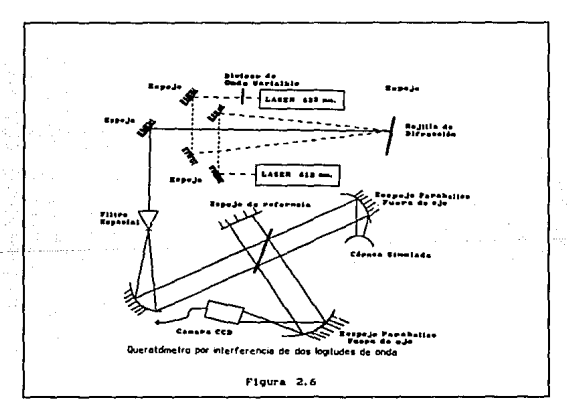

Se obtienen los patrones de interferencia para cada longitud de onda. En base a estos dos interferogramas se forma un tercer intertaroqrama formado por los dos primeros, superponiendo los dos primeros, sumando punto a punto las intensidades. Se obtiene una nueva distribución de

#### Evaluación de la topografía corneal por deflectometría lámer

-irradiancias; el interferograma formado tiene una longitud de onda equivalente, cuyo valor está dado por: 개월 대표를 가난 아이에서 그리는 그 사람이 있다.

Allia Persia La Sida Alfra guya na La

$$
e = \frac{\lambda + \lambda_2}{\sin \left(\lambda_1 - \lambda_2\right)}\tag{2.2}
$$

Comparando el patrón de interferencia de una esfera de calibración contra el de una cornea humana, se llegan a establecer las diferencias entre los radios de curvatura correspondientes, para distintos puntos de la cornea. Uno de los primeros resultados obtenidos por este sistema es el verificar que en realidad la córnea tiene una forma más parecida a la de un elipsoide de revolución que el de una esfera, llegando a establecer para esta conica, su constante de conocidad K=-0.2, y su radio de curvatura paraxial R=7.8 mm.

Todas las pruebas llevadas hasta ahora no han considerado el caso cuando la córnea es demasiado deforme, ni se ha evaluado la precisión a la que se puede llegar con este instrumento. Como dispositivo experimental, el desarrollo no mostro mayores avances en el reporte consultado, parece entonces que existen problemas que no han sido mencionados. Esta propuesta no es una solución total al problema, las perspectivas que se plantean son favorables para tener una mayor precisión en la evaluación, sin embargo una posible deformación real no ha sido planteada. Dentro de esta propuesta habría que realizar una evaluación completa del arreglo planteado.

### 2.3 UNA NUEVA PROPUESTA DE SOLUCION AL PROBLEMA.

#### 2.3.1 Deflectometría Láser.

El problema de determinar la calidad de la forma de una superficie y una vez conocida ésta, corregir defectos que puedan existir y nuevamente realizar una medición hasta llegar a la forma que idealmente se desea, son problemas que se presentan dentro del área de pruebas de la óptica. La calidad de una superficie optica se refiere a medir las variaciones de la superficie real con respecto a la ideal (generalmente es la diseñada en la que están contempladas las aberraciones intrinsecas).

#### Evaluación de la topografía corneal por deflectometria láser

Dentro de las pruebas ópticas se encuentra la técnica de deflectometria láser". Esta prueba ha sido aplicada para medir· superficies esféricas, asféricas, *y* planas, obtenióndose para el caso de esferas un precisión del orden de J µm. La deflectometria láser es una técnica para determinar algunas propiedades fisicas de una superficie o sistema óptico, a partir de la medición de la deflexión que sufre un haz láser al interactuar con el sistema. Para medir la cantidad de interés del sistema, necesitamos establecer la dependencia entre el ángulo de de flexión *y*  dicha cantidad. En nuestro problema en particular deseamos establecer dicha relación con las coordenadas espaciales de nuestra superficie.

Teniendo en cuenta estas dos consideraciones: córneas demasiado deformadas, dificiles de evaluar por otros métodos, asi como una técnica para la evaluación de superficies de tipo asférico (la córnea promedio, presenta este tipo de forma}, parece factible la medición cuantitativa de la forma cornea!, por medio de la Deflectometria Láser.

De acuerdo con R. Diaz<sup>4</sup> (1990), para hacer uso de esta técnica, se precisa resolver tres aspectos relevantes: la teoria, el barrido *y* la deteccción. La teoria es el rnodelaje que se utiliza para construir el procedimiento, que se sigue para obtener la información que se busca a partir de las mediciones hechas, de la dirección de un haz láser. En la exploración o barrido, se establece la trayectoria seguida por un haz láser sobre la superficie, para explorarla y de esta forma establecer su calidad óptica. Por último en la deteccion se establece la manera en que se miden los cambios en la dirección sufridos por el haz una vez que interactúa con el sistema.

En este trabajo se pretende desarrollar el marco teórico, a partir del cual se puedan evaluar los datos obtenidos por medio de un dispositivo experimental ya diseñado. En el siguiente capitulo decribiremos a tal dispositivo *y* se mostrará el marco teórico.

Evaluación de la topografía corneal por defiectometría láser

2.4 BIBLIOGRAFIA DEL CAPITULO II

<sup>1</sup> Malacara D., Optica Básica, primera edición, Fondo de Cultura Económica, México, 1980, pp 237-239.

<sup>2</sup> Melvin L. R., Optics for Clinicians, segunda edición, EUA, 1974, pp  $323 - 324.$ 

<sup>3</sup> Esta idea ha sido desarrollada hasta el momento de manera experimental sobre esferas de calibración, en los laboratorios del California Institute of Technology en Pasadena California E.U.A., como un informe final para la T.A.O. (Terrestrial Application Office) de la N.A.S.A. (National Aeronautics and Space Administration ).

\*J. R. Diaz-Uribe, "Pruebas opticas por deflectometria láser ", Tesis Doctoral, Fac. de Ciencias UNAM.. México D.F.. febrero 1990.

#### CAPITULO III

#### 3.1 INTRODUCCION.

En el laboratorio de Optica Aplicada del Centro de Instrumentos de la UNAM, se ha venido desarrollando un proyecto para construir un instrumento que mida la forma de la córnea humana. En este proyecto se ha lleqado a la etapa de tener un arreqlo o dimpositivo experimental, que nos sirve para medir, en un principio, superficies esféricas. En el dispositivo se han utilizando las ideas de la Deflectometria Láser, para realizar las primeras experiencias. En el diseño de este arreglo, se tomó la consideración de superficies esféricas dada la gran similitud con una córnea human y esperando que los probables defectos que se puedan presentar no se alejen demasiado de esta forma.

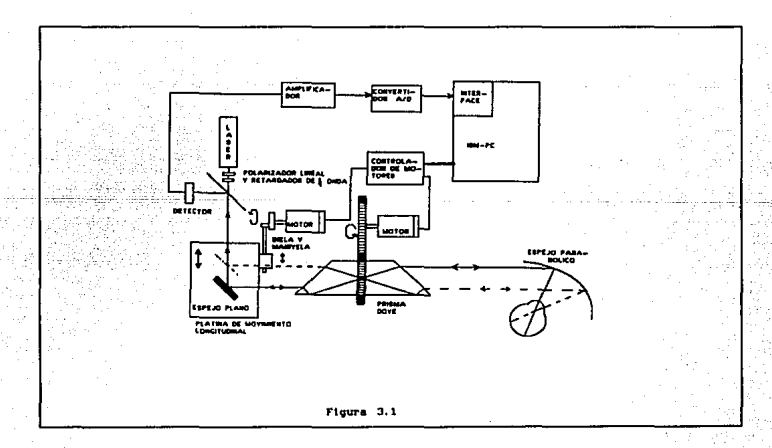

III-21

Evaluación de la topografía corneal por deflectometría láser

# 3.2 EL BARRIDO.

El arreglo diseñado le denominaremos escaner (ver figura 3.1). El escaner nos proporciona un barrido de la superficie que se desea explorar, por medio de un haz láser y teniendo a la superficie en una posición fija dentro del arreglo<sup>1</sup>. El barrido es generado por medio de dos componentes ópticas, que realizan movimientos simultáneos, de modo que cambian la dirección del haz láser. Las componentes ópticas son, un prisma OOVE y un espejo plano.

En la figura 3.2 se muestra el esquema de la montura mécanica. El primer movimiento en la posición del haz láser es proporcionado por el espejo que realiza un movimiento longitudinal paralelo al haz incidente. El espejo tiene una orientación de 45° con respecto al haz y de esta forma se mueve al haz transversalmente. El cambio en la dirección se realiza, al mover una montura mecánica de desplazamiento longitudinal sobre la cual está montado el espejo; el movimiento se realiza por medio de un sistema biela-manivela cuya tracción la realiza un servo motor. El motor es controlado por medio de una computadora, através de una interfase y una tarjeta de contrnl de motores; se ha desarrollado un softvare con el que se establece el tipo de movimiento que se desee.

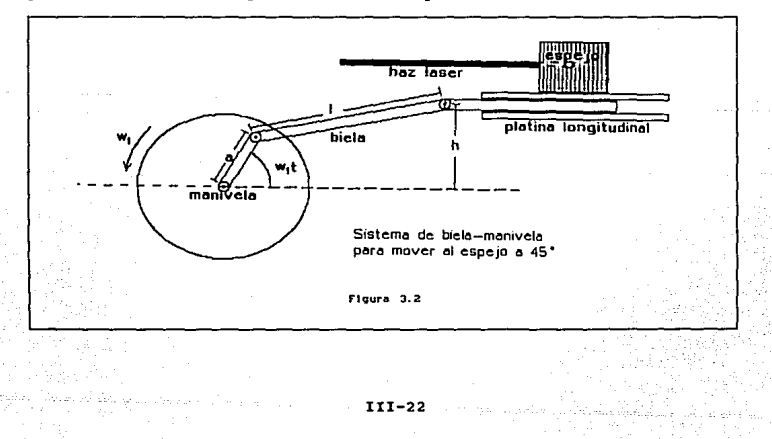

# Evaluación de la topografía corneal por deflectometría iáser

El movimento del espejo esta determinado por el desplazamiento de la p1atina que se rigue por la siguiente ecuación:

$$
\rho(t) = \arccos(\omega_1 t) + \sqrt{1^2 - [h - a \, \sin(\omega_1 t)]^2} - \sqrt{1^2 - h^2}
$$
\n(3.1)

donde *p* es la distancia que ha recorrido el punto de unión de la biela con la platina, a partir del centro de la platina , *t* es el tiempo medido a partir del instante en que la velocidad angular del servo motor alcanza un valor constante, a es la excentricidad de la manivela, l ea la longitud de la biela <sup>y</sup>*h* es la diferencia de alturas entre el centro de giro de la manivela y el punto de unión de la biela con la platina. La manive-1a está colocada a 9 mm del centro de la biela, de modo que e1 recorrido total de la montura sea de 18 *mm:* estos valores corresponden al caso particular de las dimensiones de nuestro prisma.

El segundo movimiento en la dirección del láser ocasionado por el escaner, lo provee un prisma DOVE e1 cual está dentro de una montura giratoria. La montura consta de dos engranes, uno llamado engrane motriz y el segundo engrane conducido, que aloja al prisma. Estos dos engranes nos generan una relación de movimiento de 1:2. El engrane motriz está fijo a la flecha de un segundo servo motor, que es controlado por medio de las misma computadora, tarjeta y sofvare utilizado por el motor que mueve al espejo plano. Al girar la montura se le proporciona al haz láser un movimiento circular con una relación 1:4, puesto que un prisma DOVE genera una rotación intrinseca de una imagen, debido a lo cual, la rotación total que sufre el haz láser es de cuatro veces la velocidad del engrane motriz. En la figura 3.3, se muestra al prisma y sus caracteristicas.

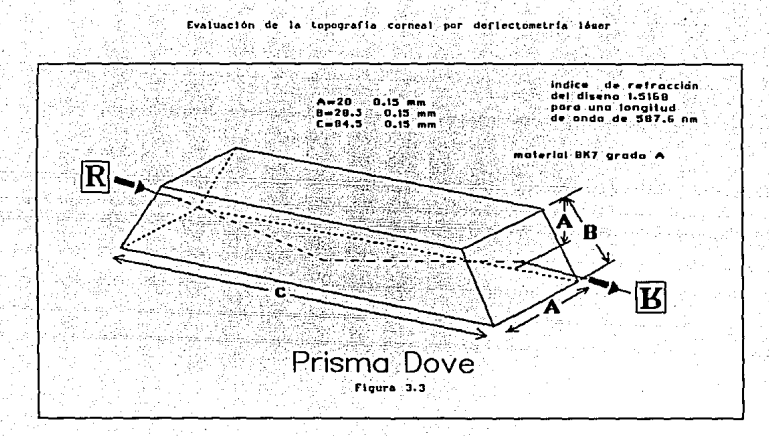

La ecuación que nos indica la posición del haz láser después de pasar por el prisma, en un plano perpendicular posterior a la montura, es simple, pues está dado por la ecuación de un movimiento circular uniforme:

$$
v(t) = 4 u_0 t + v_0 . \t\t(3.2)
$$

Para cada instante de tiempo t,  $v_0$  es una fase de inicio y  $\omega_0$  es la velocidad de segundo servo motor.

La combinación de los dos movimentos descritos, genera una trayectoria espiral del haz láser al salir del prisma, en el plano perpendicular posterior (figura 3.4). El haz al moverse sobre la espiral continua siendo paralelo al eje óptico del sistema y el centro de la espiral está sobre este eje.

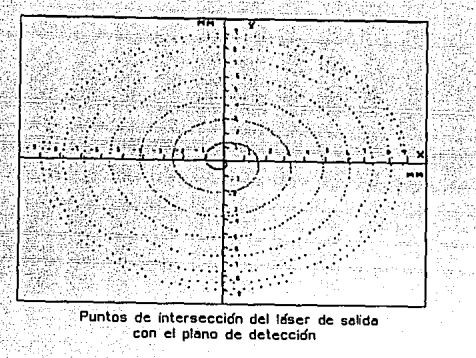

Floura<sub>3.4</sub>

Finalmente, el haz se dirige hacia un espejo parabólico fuera de eje que cambia la dirección del haz, y lo dirige hacia el punto focal del espejo. La forma de barrer la superficie por medio de este escaner es tal que, siempre será conocida la dirección del haz incidente sobre la superficie. Debido a la introducción del espejo parabólico, la forma de la espiral generada a la salida del prisma, y en consecuencia el barrido sobre la superficie, deja de ser simétrica (figura 3.5). Debido a la asimetría del barrido es necesario identificar en la superficie la zona que se explora<sup>†</sup>.

de l de Area  $1 - 1$ hi o anterior con una neco cate. ent o no. encuent ca atoris. sianiificar nat onha Se **Sodre** ecuac) ut torafo ióla ecuac1ón ara 1a simerfici e reflectors s i **Livers** alesento refractor  $\blacksquare$ necessetes  $\mathbf{A}$  $......$ ecuaciones nara las superfeicies refractorss. E1 tata. trazo CAVOS aliza con facilidad. evitando aberraciones por albies introducen si se utiliza una lente.

# $111 - 25$

Evaluación de la topografía corneal por definctementía iáser

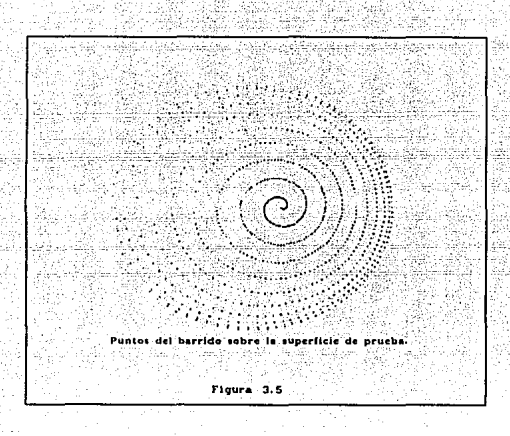

# 3. 3 LA DETECCION.

El funcionamiento del escaner tiene la particularidad de que al poner una esfera como superficie de prueba y si el centro de ésta coincide con el ·foco del espejo parabólico, se asegura que el haz siempre incide de manera normal a la superficie. El haz, una vez reflejado por la superficie sique la misma trayectoria con la que incidió, pero en sentido contrario, anulándose de esta forma, los cambios en la dirección que le fueron comunicados. El haz reflejado, una vez que pasa por el escaner, poseerá una dirección constante e igual a la de incidencia (si el haz se reflejó en una esfera centrada). Por lo tanto el haz regresará a la cavidad del láser. Si interponemos un divisor de haz a la salida del láser, éste permite que parte del haz reflejado por la superficie se dirija a un plano posterior al que denominamos de detección. Especificamente, este haz puede dirigirse al centro del detector utilizado para localizar la posición del haz láser.

Los cambios sufridos por el haz, son cuantificados por un detector bidimensional de tipo pin de efecto lateral. Al plano que define el detec-

#### Evaluación de la topografía corneal por defiectometría láser

tor le llamamos plano de detección. El detector utilizado genera dos señales de voltaje directamente proporcionales a las coordenadas cartesianas del centroide del haz, referidas a cada uno de los ejes del detector. Cuando el haz incide en el centro del detector la señal de voltaje en ambos ejes es de cero volts. En caso contrario es distinto de cero, pero proporcional a la posición.

Si lo anterior no se cumple, es decir si la superficie no es estrictamente una esfera, el haz reflejado tiene una dirección distinta a la original de incidencia, esto se traduce en un cambio del punto en el que incide el haz sobre el detector generando una señal de voltaje distinta de cero en alguno o ambos ejes. De esta manera se manifiestan las variaciones de la forma de la superficie que se esté probando con respecto a la de una esfera.

En resumen, puede decirse que por medio del escaner, en cada instante de tiempo se conoce el punto desde donde pasa el haz láser incidente a través del sistema, junto con la dirección asociada a este haz. Por medio de un trazo de rayos se puede determinar cómo cambia la dirección de este haz en cada parte del escaner. Si la superficie que se está explorando es una esfera de radio conocido, se puede conocer también el punto de la esfera sobre el que incide el haz. Una vez que el haz es reflejado, sólo se puede conocer la localización de punto de incidencia del haz sobre un detector de posición. Si la superficie que se prueba no es una esfera se conoce todo lo anterior excepto el punto sobre el cual incide el haz. Por lo anterior se puede plantear la siguiente pregunta, ¿Cómo conocer la forma de la superficie que se prueba, si ésta no es una esfera, a apartir de los datos que nos proporciona el escaner? La solución al problema se desarrollará más adelante. A continuación se van a exponer algunos argumentos plausibles, para entender el significado fisico de la ecuación general de la deflectometria láser. Una vez que realizamos lo anterior estaremos en condiciones de utilizar la ecuación general para resolver nuestro problema particular.

111-27

Evaluación de la tenporafía corneal por definctemetría láser

3. 4 DESARROLLO TEORICO.

3.4.1 Ecuación Fundamental de la Deflectometría Láser.

Considérese ahora una superficie s definida por alguna ecuación de la forma  $f(x,y,z)=0$ : esta superficie se puede graficar en el espacio tridimensional (ver figura 3.6).

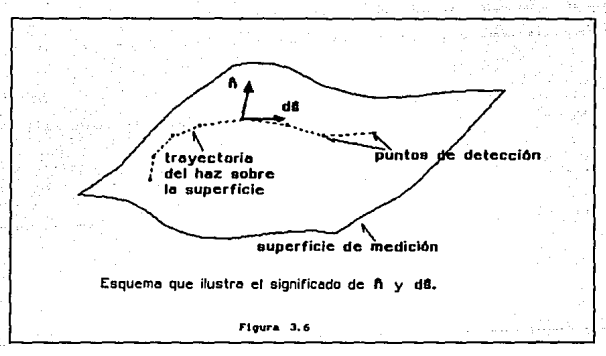

Supóngase que esta superficie es continua y suave, entonces puede ser también representada de forma paramdtrica y para cada punto de la superficie está definido uno y sólo un vector de posición. Lo que se realiza de forma f1sica cuando se explora por deflectometria, a una superficie por medio de un haz láser, es hacer incidir este haz sobre alqún punto de la superficie. La exploración de la superficie se realiza de manera continua. si imaginariamente uniésemos con una linea cada punto de medición, lo que obtendriamos es una curva que está sobre la superficie. Dos de las coordenadas de esta curva estarán totalmente determinadas por las ecuaciones que rigen el barrido, puesto que nosotros sabemos la posición desde donde sale el láser y se dirige a la superficie.

#### Evaluación de la topografía corneal por deflectometría láser

La tercera coordenada puede ser determinada indirectamenta con ayuda de la ecuación fundamental de la deflectometria láser. Esta ecuación es:

$$
d\vec{a} \cdot \vec{n} = 0 \tag{3.3}
$$

y nos indica, que si conocemos alguno de estos parámetros de o $\vec{n}$ , el otro queda determinado. PUesto que en nuestro caso, para cada punto de la curva que está sobre la superficie que se prueba, existe un vector normal a ésta, entonces sólo falta conocer a dá para resolver el problema.

La curva que describe el láser sobre la superficie, cuando se explora ésta, es continua. Podemos entonces pensar en dos puntos muy cercanos uno del otro. Para los dos puntos que hemos seleccionado están definidos sus vectores de posición, asi que es factible definir el vector diferencia entre estos dos vectores de posición. Sean estos dos vectores,  $\hat{r}$ , y  $\hat{r}$ , entonces la diferencia entre ellos la expresamos como:

$$
\Delta \hat{\mathbf{r}} = \hat{\mathbf{r}}_2 - \hat{\mathbf{r}}_1 \tag{3.4}
$$

Este vector está sobre la linea que une a los puntos 1 y 2: la dirección en este caso va del punto 1 al punto 2 y es un vector del tipo secante de arco. Conforme estos dos puntos son muy cercanos, por medio de un proceso de limite, podemos llegar a pensar que esta diferencia la podemos establecer como una diferencial de arco de la siguiente forma :

$$
d\vec{s} = dx \hat{i} + dy \hat{j} + dz \hat{k} . \qquad (3.5)
$$

Este vector es tangente a la superficie en algün punto sobre ella. En particular podemos definir y construir este vector en un punto de incidencia del láser. En este punto también puede en principio deducirse el vector normal  $\vec{n}$ . Si realizamos el producto punto de estos dos vectores para algün punto de incidencia y dado que son ortogonales, entonces el valor de este producto será siempre cero, d $\vec{s} \cdot \vec{n} = 0$ .

3. 4. 2 casos Particulares de la Ecuación General.

como se mencionó antes, la manera de barrer a la superficie define una curva sobre la superficie. Para otros autores esto es muy importante, puesto que en base a esto, seccionan a las superficies de prueba en una

IIX-29

#### Evaluación de la topografía corneal por deflectometría

serie de curvas definidas por el barrido. De esta forma reducen el problema de probar una superficie tridimensional a uno de prueba de perfiles bidimensionales, en donde el desarrollo de ecuaciones particulares es relativamente más fácil. Un punto importante a destacar es, que los desarrollos teóricos son simples y dan como resultado expresiones exactas, en el sentido de que no se realiza ninguna aproximación. Analicemos ahora dos problemas especificos.

1.- Perfiles rectos.

Tomemos el caso de las pruebas realizadas por Ennos y Virdee<sup>2</sup>. En el trabajo se utiliza un láser y se dirige de manera normal a una superficie, que en este problema es un espejo cuasi-cónico. La forma de incidencia del haz es normal a las paredes, de esta forma se pueden considerar a la paredes como planos. Si existen deformaciones en la superficie de prueba éstas se manifiestan como deflexiones del haz láser reflejado; el objetivo es relacionarlas con la altura h<sub>o</sub>, en el punto de incidencia. El barrido lo realiza sobre perfiles rectos, por lo que se trabaja en coordenadas cartesianas. Para expresar a nuestras ecuaciones, los vectores diferencial de arco y normal se expresan ahora como sigue:

$$
d\vec{r} = dx \hat{i} + dy \hat{j} \qquad (3.6)
$$

(3. 7)

(3.B)

(3.9)

y

 $\vec{n} = \vec{n} \cdot \hat{i} + n \cdot \hat{j}$ ,

de la ecuación general tenemos que:

$$
d\vec{r} \cdot \vec{n} = n_i dx + n_2 dy = 0,
$$

de donde, si despejamos a dy, e integrando

$$
y = -\int \frac{n_1}{n_2} dx
$$

En la (figura 3. 7) podemos ver que

$$
\tt III-30
$$

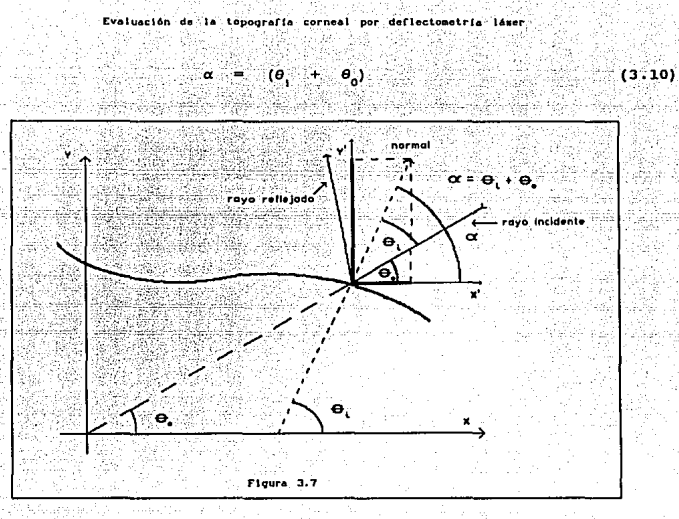

donde  $\theta_1$  = ángulo de incidencia y  $\theta_0$  = ángulo entre el vector asociado al rayo incidente y el eje x. De la ley de la reflexión sabemos que

$$
\theta_{\rm i} = \theta_{\rm r} \tag{3.11}
$$

donde  $\theta_r = \text{angular def (a) and a function } \theta_r$  = ángulo de deflexión es

$$
\phi = (\theta_1 + \theta_r) = 2 \theta_1 \tag{3.12}
$$

Tenemos entonces que n<sub>1</sub> = cos  $\alpha$  y n<sub>2</sub> = sen  $\alpha$ , de donde

$$
\frac{n_1}{n_2} = \frac{\cos \alpha}{\sin \alpha} = \cot \alpha = \cot \left[\frac{\phi}{2} + \theta_0\right]
$$
 (3.13)

o, utilizando la Ec. (2.10),

Evalueción de la topografía corneal por deflectometría

$$
y = -\int \cot \theta \left[ \frac{\phi}{2} + \theta_0 \right] dx . \qquad (3.14)
$$

(3.17)

Esta es la ecuación particular de la forma o perfil recto de la superficie probada, en donde tenemos que el perfil está contenido ·en el plano xy. En el caso particular de Ennos, al hacer incidir de manera normal el láser sobre la superficie, se cumple que *<sup>9</sup> <sup>0</sup>*= <sup>90</sup> <sup>4</sup> , por lo que la ecuación se reduce a

$$
\cot g \left[ \frac{\phi}{2} + \theta_0 \right] = - \tan \left[ \frac{\phi}{2} \right]. \tag{3.15}
$$

Utilizando la Ec (2.15)

$$
y = -\int -\tan\frac{\phi}{2} dx
$$
 (3.16)

Si el ángulo de deflexión es pequeño entonces

$$
y = \int_0^x \frac{\phi}{2} \cdot dx
$$

recuperando la ecuación de Ennos.

# 2. - Perfiles circulares

Otro de los casos es el análisis elaborado por Martha Rosete<sup>3</sup>. En su trabajo realiza un barrido sobre un perfil de una superficie de prueba que en este caso es el de una esfera. En su desarrollo trabaja en coordenadas polares puesto que el barrido de la superficie se hace dirigiendo al haz hacia el centro de la esfera, generando de esta forma circunferencias como perfiles de prueba en donde el parámetro desconocido es la coordenada radial. Realiza un barrido del perfil tal que el haz láser siempre incida de manera normal sobre la superficie. En este caso, relaciona el ángulo de desviación del haz, con la coordenada radial de la su-

IIl-32

# Evaluación de la tepografía corneal por deflectometría lámor

perficie. Partiendo de nuevo de la ecuación general, expresaremos tanto a  $d\vec{r}$  como a  $\vec{n}$  en coordenadas polares de la siguiente forma;

$$
d\vec{r} = dr \hat{e} + r d\theta \hat{e}
$$

 $\vec{n} = n_1 \hat{e} + n_2 \hat{e}$ 

$$
(3.19)
$$

(3.18)

en donde  $\hat{e}_r$  y  $\hat{e}_s$  son los vectores base en coordenadas polares. Asi,

$$
d\vec{r} \cdot \vec{n} = n_1 dr + n_2 r \ d\theta = 0, \qquad (3.20)
$$

Si se separan los terminos que dependen sólo de r y sólo de 0 en miembros diferentes,

$$
\frac{dr}{r} = -\frac{n_2}{n_1} d\theta, \qquad (3.21)
$$

finalmente, integrando obtenemos

y

$$
r = r e^{-\int \tan \frac{n_2}{n_1} d\theta}
$$

De la figura 3.8 podemos ver que

$$
\frac{n_2}{n_1} = \frac{\text{sen}(\phi/2)}{\cos(\phi/2)} = \tan(\phi/2), \qquad (3.23)
$$

que al sustituir en la Ec (2.23) tenemos finalmente

$$
\mathbf{r} = \mathbf{r}_0 \mathbf{e} \int \tan \frac{\phi}{2} \cdot d\theta \qquad (3.24)
$$

 $III-33$ 

(3. 22)

#### Evaluación de la tonggrafía corneal por deflectometría láser

que es la ecuación deducida y utilizada por Hartha Rasete, para la prueba de esferas por Deflectometria Láser.

Debe quedar claro de estos dos casos, que una de las coordenadas de los perfiles medidos se determina intrinsecamente por el barrido del perfil ("y", en el primer caso; " $\theta$ ", en el segundo). De la medición del ángulo de de flexión se determina de manera funcional la otra coordenada.

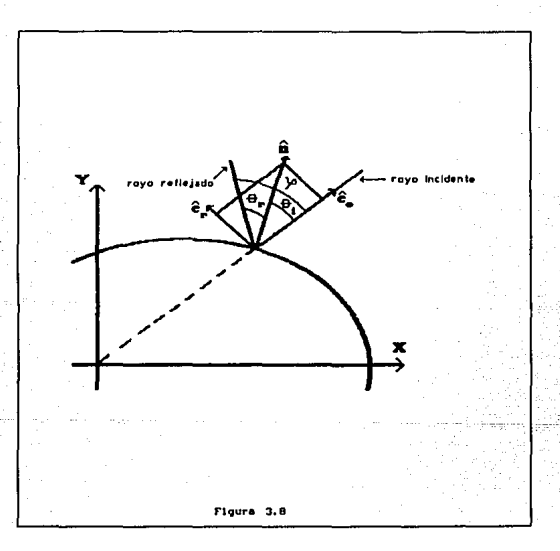

Cabe mencionar que aunque estos dos análisis se siguen de forma exacta, las mediciones se realizan de forma discreta. Una de las primeras aproximaciones que realizan estos dos trabajos, es el sustituir las integrales por sumas sobre puntos discretos. Utilizando los valores del 4ngulo de deflexión, se evalua la ecuación de un perfil. Para conocer o aproximar el valor de un segundo o tercer perfil, se debe realizar una
interpolación entre puntos cercanos de los perfiles obtenidos, para obtener la forma global de la superficie.

3, 5 EL QUERATóPOGRAFO LáSER,

## 3. 5.1 Simulación del Arreglo y del Barrido.

En la figura 3.9 del arreglo se muestra la trayectorha que sigue el haz através de todo el sistema. Si nos fijamos en un plano meridional para simplificar el análisis, podemos trazar la trayectoria seguida por cada rayo perteneciente al barrido, que pasa por el espejo y el prisma. Las ecuaciones que rigen los movimientos del espejo y del prisma nos indican, para un tiempo especifico, cuál seria el punto de la superficie de entrada por donde entraria el haz a través del prisma. Entonces, para cada rayo que está sobre la trayectoria espiral, seguida por el láser después de atravesar el prisma, puede pensarse como si el haz lo hubiéramos movido hacia un punto en la cara de entrada del prisma. Una vez dentro del prisma, el haz sufre un cambio en su dirección y saldrá por un punto de la tlltima cara del prisma pero éste seguirá siendo paralelo al eje óptico. Por lo anterior podemos pensar que el rayo sólo sufrió un desplazamiento.

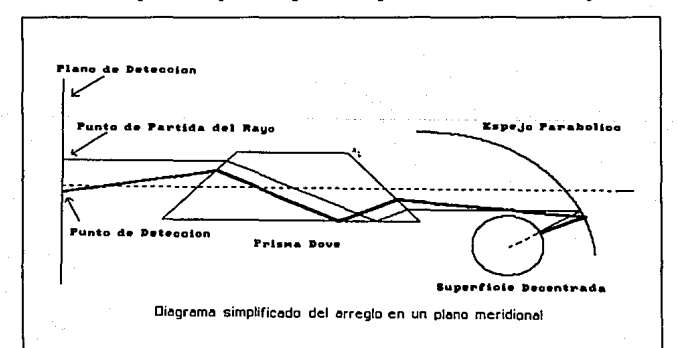

f'19ura 3.9

Entonces el papel que juega el prisma será el mismo que el de una placa de caras paralelas (puede verse esto en el diagrama túnel de la figura 3.10). Con la anterior descripción del sistema, podemos ahora pensar al haz en movimiento y el sistema de espejo y prisma estático.

El haz láser incide en el espejo parabólico y sufre otro cambio en su dirección pero este cambio es tal que todo rayo reflejado se dirige hacia el foco del espejo. Antes de llegar a este punto, el rayo incide en un punto sobre la superficie y es reflejado. El papel que juega el espejo parabólico, es el cambio de dirección para todo rayo dirigiéndolo a un punto fijo.

Con lo anterior podemos realizar el trazo de rayos através del sistema, pensando ahora al escaner fijo y al haz saliendo de distintas posiciones dentro de un plano que llamamos de salida. Las posiciones del haz estarán determinadas por la combinación de las ecuaciones de los movimientos de las componentes ópticas del arreglo. De esta forma la informa-

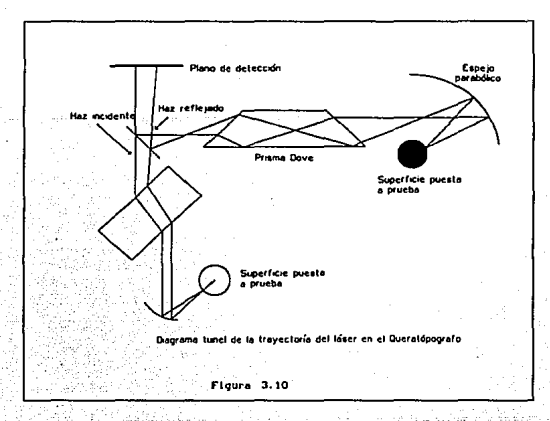

ción que obtenemos del queratopografo será : el punto desde donde proviene el ravo junto con su dirección (siempre paralelo), antes de incidir en el espejo parabólico y el punto de localización del haz en el plano de deteccion.

Cabe destacar que en el desarrollo de las ecuaciones para el trazo exacto de rayos, los planos de salida y detección tienen la misma ecuación, pero conceptualmente son distintos. De hecho estos planos pueden estar colocados en posiciones totalmente distintas, pero en nuestra simulación del arreglo estos están a la misma distancia del prisma, por lo que tienen la misma ecuación.

Una de las ventajas del análisis anterior es que podemos desdoblar la trayectoría del láser (figura 3.10); es decir, realizar un análisis por medio de un diagrama túnel del espejo plano y del prisma.

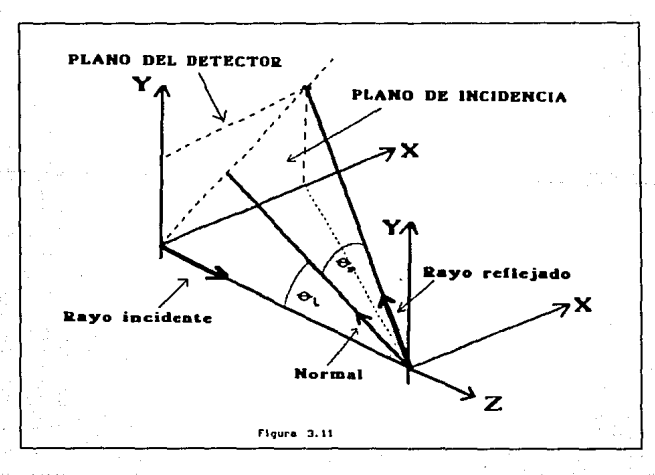

Al desdoblar la trayectoria del láser, el problema lo podemos reducir pensando que tenemos un rayo dirigido hacia un punto de la superficie, y el rayo al ser reflejado, se intersecta en un punto de un plano que denominamos de detección (ver figura 3.11). El problema estará resuelto si conociésemos la dirección del rayo reflejado puesto que, al ser conocido de antemano la dirección del rayo incidente, tenemos dos direcciones que podemos relacionar por medio de la ley de la refexión para conocer la dirección de la normal en el punto de incidencia. De esta forma conocemos a ~ que es parte de la ecuación general de la deflectometria, pudiendo llegar a conocer las coordenadas espaciales de la superficie, decir, conocer dif para todo punto del barrido y asi conocer a la superficie completamente.

El problema entonces es determinar la dirección del rayo reflejado. Este problema estaria resuelto si conocemos el punto desde donde es reflejado el rayo y un punto de incidencia en un plano posterior. En particular, conocemos sólamente el punto en el plano posterior. Si conociésemos el punto donde se refleja el rayo, conoceriamos el punto de la superficie a donde incide el haz láser: evidentemente esto es imposible a priori pues es justamente el punto que estamos buscando y de él sólo conocemos las coordenadas angulares determinadas por el barrido. De esta forma parece que se tiene un problema indeterminado: para conocer la dirección buscada se necesita un punto pero esté también es una incógnita. Un camino a seguir es tratar de proponer un punto aproximado para determinar la dirección del rayo reflejado: la pregunta es ¿Cuál punto proponer? Más adelante se hará una propuesta.

En resumen, el problema se reduce entonces, a conocer la dirección del rayo reflejado por la superficie.

# 3. s. 2 Definición de Varios Sistemas coordenados.

En la descripción del queratopógrafo no se menciona cómo se define al eje óptico. En esta sección se definirá al eje óptico a partir del cual se hará el análisis de las direcciones que se obtendrán. Se toma a un sistema de referencia en coordenadas cartesianas tal que en este primer sistema de referencia están definidas las ecuaciones de cada cara del

prisma, asi como la del espejo parabólico, los vectores asociados a los rayos, tanto reflejados como incidentes, las normales calculadas y los planos de sal ida y detección.

Se toma un segundo sistema de referencia tal que tiene como origen, al foco del espejo parabólico y cuyo plano *X-'Y* es perpendicular al rayo definido como eje óptico y es dirigido al foco del espejo parabólico. La ecuación de la superficie que se pruebe, estará referida a este último sistema de referencia. Por lo anterior, las normales calculadas asi como las coordenadas del barrido, deben de ser referidas a este sistema teniendo que realizar una transformación de coordenadas.

Con ayuda de las ecuaciones  $(3.1)$  y  $(3.2)$  y realizando un trazo de rayes adecuado, en cada momento t. podemos encontrar las componentes del vector asociado al rayo una vez que éste fué reflejado por el espejo parabólico. Este vector esta referido al primer sistema de referencia. Si ahora referimos este vector calculado respecto al segundo sistema de re-

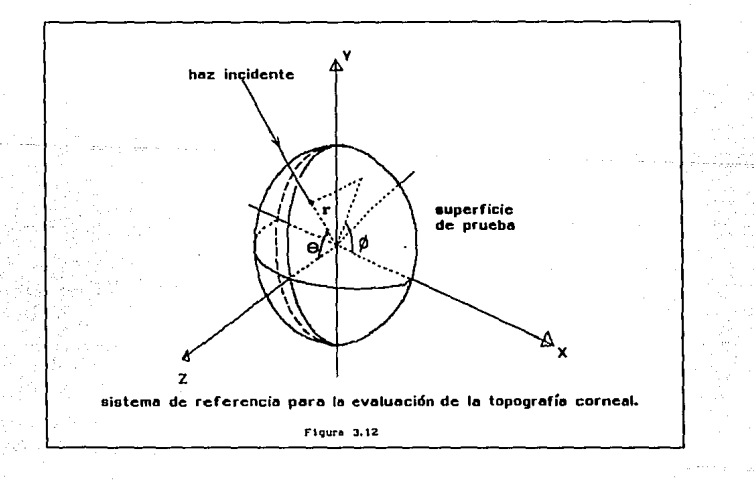

#### Ill-39

ferencia y trabajamos en coordenadas esféricas, entonces las componentes angulares de esté vector nos definen las coordenadas angulares  $(\theta, \phi)$ , del punto de la superficie que se está probando (figura 3.12). De lo anterior vemos que el barrido nos determina las coordenadas angulares de los puntos de la superficie, pero no nos da ninguna información de la coordenada radial. La coordenada radial la determina adem4s del barrido , la dirección del vector normal. Debe ser claro que el análisis será desarrollado en coordenadas esféricas, dada la simetria del problema, y éstas serán referidas al sequndo sistema de referencia.

# 3. 5. 3 Ecuación de la coordenada Radial.

Tomemos  $\vec{n}$  como un vector normal a la superficie en un punto  $P_0$ , en este punto consideramos al vector diferencial de arco di: si expresamos a estos vectores en función de los vectores base propios de las coordenadas esféricas tenemos que:

$$
\vec{n} = n_r \hat{e}_r + n_\phi \hat{e}_\phi + n_\phi \hat{e}_\phi, \qquad (3.25)
$$

y

$$
\mathbf{d}\mathbf{\vec{s}} = \mathbf{dr} \hat{\mathbf{e}}_{\mathbf{r}} + \mathbf{r} \mathbf{d}\theta \hat{\mathbf{e}}_{\mathbf{\phi}} + \mathbf{r} \text{ sen}\theta \mathbf{d}\phi \hat{\mathbf{e}}_{\mathbf{\phi}} \tag{3.26}
$$

utilizando la ecuación general (3.3) tenemos

$$
\vec{n} \cdot d\vec{s} = n_r dr + r n_\phi d\theta + r n_\phi \text{ sen}\theta d\phi = 0. \qquad (3.27)
$$

Como mencionamos antes, las coordenadas angulares están definidas por el barrido y como además es posible conocer al vector normal, i.e., podemos conocer  $\theta$ ,  $\phi$ , n<sub>,</sub> n<sub>,</sub> y n<sub>,</sub>. Entonces en la ecuación (3.27), la incógnita será la coordenada radial  $r$ , que si despejamos a  $r$  en función de los demás valores, tenemos entonces que:

$$
\frac{dx}{r} = -\frac{n_{\bullet}}{n_{r}} d\theta - \frac{n_{\bullet}}{n_{r}} \text{ sen}\theta d\phi . \qquad (3.28)
$$

Itegrando tenemos determinado el valor de la coordenada radial

IIl-40

Evaluación de la lopo9rarfa corneal por derJecl09ielria l1h•r

$$
r(\theta,\phi) = r(\theta_0, \phi_0) \exp \left[\frac{1}{n} \left[\frac{n_{\phi}}{n} d\theta + \frac{n_{\phi}}{n} \text{ sene } d\phi\right]\right].
$$
 (3.29)

De esta forma podemos conocer completamente a la superficie, puesto que tenemos una manera de determinar tanto las coordenadas angulares como la radial. La integral en (J.29) puede ser expresada en términos de un sólo parámetro, que en este caso es el tiempo t del barrido, ya que podemos establecer dos funciones:  $\theta = \theta$  ( $\rho, \nu$ ) y  $\phi = \phi$  ( $\rho, \nu$ ) en donde las expresiones para  $\rho$   $\gamma$   $\nu$  dependen del tiempo  $\gamma$  están dadas por las ecuaciones (J.1) y (J.2) del barrido.

Es importante tomar en cuenta, que durante el barrido las coordenadas angulares cambian, puesto que el rayo que incide es distinto para cada instante t. Tenemos entonces que hacer el análisis en tres dimensiones, para encontrar a los vectores normales.

## 3.6 COMENTARIOS FINALES.

Para deteminar los vectores normales a una superficie, utilizando la ley de la reflexión, es necesario conocer el rayo incidente y al rayo reflejado. En nuestro problema, por medio de un trazo de rayos podemos conocer al rayo incidente; del rayo reflejado la única información que poseemos es la localización del punto de intersección de este rayo con el plano de detección (en nuestro análisis, el plano de salida y el de detección tienen la misma ecuación por lo que nos referiremos a uno y otro indistintamente) • La determinación de este punto es el paramétro que medimos. El problema se reduce entonces a determinar la dirección del haz reflejado que llega al detector después de pasar por el arreglo, teniendo coao datos la dirección de salida y dos puntos sobre el plano de detección.

Conocemos la trayectoria del rayo incidente debido a que sabemos la dirección inicial y cómo cambia ésta según pase por el sistema hasta llegar al espejo. No conocemos a qué punto de la superficie llega, pero si la dirección del rayo que incide. si conociésemos este punto y como mediaos el. punto al. cual incide el rayo de regreso, podemos buscar de alguna

manera el rayo que uniese a estos dos puntos. Nuestro trabajo consistió en proponer un método para conocer la dirección del rayo que regresa por el sistema y llega al punto de detección.

is topografía corneal por deflectometría

## 3.7 BIBLIOGRAFIA DEL CAPITULO III

<sup>1</sup> Esto es una nueva forma de realizar la exploración de la superficie, va qué en otros trabajos desarrollados para medir la forma de superficies siquiendo a la deflectometría láser. Se tiene a la superficie en movimiento y al láser lo mantienen en una posición fija. Solamente se asequran que la incidencia del láser sea normal a la superficie.

<sup>2</sup> A.E. Ennos and M.S. Virdee, "Precision Measurement of Surface Form ba Laser Autocollimation ". Industrial Aplications of laser technology. Vol. 398-252, 1983.

<sup>3</sup> Rosete Aquilar Martha, "Prueba de Superficies Esfericas por Reflexión de un Haz Láser, Tesis de Licenciatura ", Fac. de Ciencias UNAM, 1989.

CAPITULO 4

# 4. - SIHULACION NUMERICA DE RESULTADOS

4. 1 Trazo exacto de rayos

En el capitulo anterior llegamos a establecer una relación funcional entre la coordenada radial de la superficie que se prueba, con las coordenadas angulares *y* con la normal de la superficie en el punto donde incide el haz 14ser. Para conocer la dirección del rayo reflejado necesario para conocer la dirección de la normal a la superficie, se requieren de dos puntos por los que pase este rayo. conocemos uno (punto de detección) , pero el otro es desconocido, por lo tanto tenemos que proponer de manera aproximada un punto por donde pase el rayo reflejado.

En la figura 4.1, tenemos un perfil de la superficie que estamos probando y en donde se ha excluido, por sencillez, al escaner. Vemos que la superficie puede tener en principio una forma arbitraria, pero esperamos que no se presenten grandes defectos. Si la superficie que se prueba, no se aleja mucho de la forma de una esfera, entonces es factible proponer a una esfera (que llamaremos de referencia) contra la cual podamos cuantificar qué tanto se aleja la forma de nuestra superficie con respecto a esta superficie de referencia.

En la figura 4. 1 se muestra cómo sólo se quiere aproximar a los puntos de incidencia, la dirección del rayo reflejado se aproxima uniendo por medio de un trazo de rayos, al punto propuesto con el de detección. Lo anterior implica que, las direcciones asociadas a las normales en los puntos de incidencia no difieran mucho de las calculadas, por lo que al evaluar el parámetro que se busca no se introducen errores significativo. A la normal que buscamos le denominaremos normal real, mientras la normal que se calcule por medio de la superficie de referencia le llamaremos normal aproximada.

ZV-44

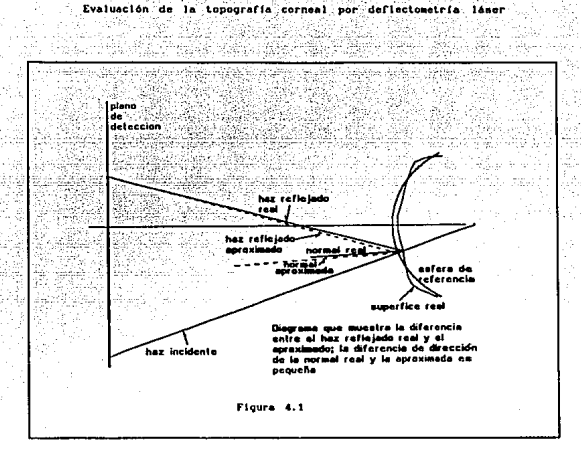

A cada punto de la superficie real le asignaremos un punto de la superficie de referencia y por medio de estos puntos evaluaremos aproximadamente las direcciones de los ravos refletados, junto con los puntos medidos por el escaner. Para establecer qué tan correcta es la introducción de la superficie de referencia será necesario evaluar numéricamente algunos ejemplos en los que se utilice esta idea.

Una vez establecidos los dos puntos necesarios para evaluar la dirección desconocida, el problema es establecer un método para conocer la dirección del ravo que una a los puntos y que pase por el escaner. Una solución simple a este problema es trazar todos los rayos posibles desde el punto de detección, hasta encontrar aquél que llegue al punto propuesto de la superficie de referencia. Esta solución es poco práctica y llevaría demasiado tiempo en el cálculo de la dirección para cada punto del barrido. Un camino alternativo, es proponer un método para seleccionar ciertas direcciones que nos permitan conocer más rápidamente la dirección buscada.

Un prob1ema análogo se presenta en el diseño de dobletes acromáticos. En este problema se busca una serie de parámetros (radios de curvatura, espesores, indices de refracción, etc.}, para obtener el mejor diseño de un doblete acromático. El problema se resuelve, dando valores iniciales para estos parámetros y ver por medio de un trazo exacto de rayos qué tanto nos acercamos al diseño óptimo. El siguiente paso es realizar pequeños incrementos en los valores iniciales de algunos parámetros y trazar nuevamente rayos, para ver si nos acercamos o nos alejamos de la solución. De esta forma, se propone aproximar por medio de una relación lineal entre los incrementos, para predecir los cambios en los parámetros que conducirán al diseño óptimo y las aberraciones obtenidas por el trazo de rayos. siguiendo el método se proponen nuevos incrementos, que nos lleven a encontrar rápidamente la solución. Este método se conoce con el nombre de "método de los cuatro rayos " <sup>1</sup>. Siquiendo estas ideas se propuso un método semejante para determinar la dirección que deseamos encontrar.

## 4.2 Aldoritmo para el trazo de rayos

En este punto se menciona primeramente que, para realizar el cálculo de la trayectoria que sigue un rayo a traves del sistema, desde que sale del plano de salida hasta el plano de detección, esté será dividido en dos partes. La primera parte, corresponde a encontrar la trayectoria seguida por un haz láser através del escaner cuando éste parte de algún punto del plano de salida y llega a un punto sobre la superficie puesta dentro del escaner. Esta primera parte nos proporciona la dirección con la que llega el haz a la superficie, a partir de la dirección inicial del rayo y conociendo de qué punto del plano de detección partió éste (ver figura 4. 2).

La segunda parte del trazo nos permite conocer la dirección asociada al rayo de regreso y el punto en donde incide el haz sobre el plano de detección. Lo anterior se calcula a partir de un punto, ya sea éste propuesto o un punto de una superficie conocida, y de la dirección asociada al rayo reflejado por la superficie y que llega al espejo parabólico (ver figura 4. 3). Cabe mencionar que es posible tener una trayectoria completa

IV-46

para un ravo si es posible conocer la ecuación analítica de una superficie; esto solo tiene la limitaciones del tamaño del arregio.

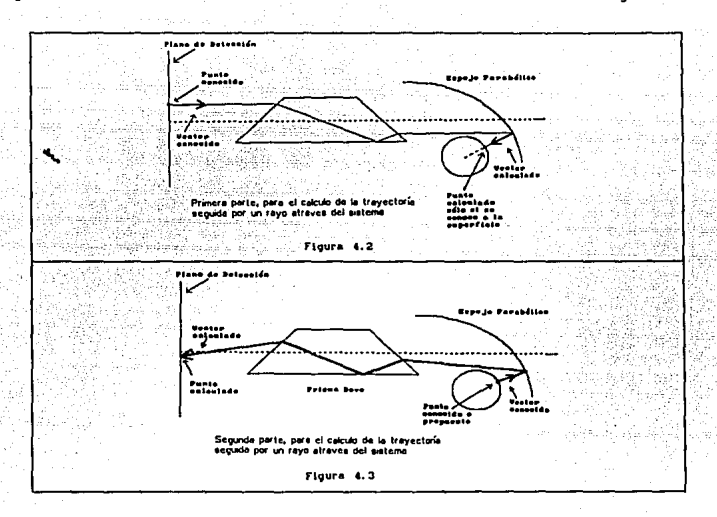

Con estas dos partes integramos el siguiente algoritmo para encontrar la dirección del rayo que buscamos:

1.- Se traza un rayo paralelo al eje óptico y desde un punto perteneciente al plano de salida que forma parte de la trayectoria del barrido. Con estos valores encontramos la dirección que nos proporciona la primera parte del trazo.

2.- Con la dirección encontrada por la primera parte, se traza un rayo de regreso a partir del punto propuesto de la superficie de referencia. Con estos datos se encuentra la dirección y el punto que nos proporciona la segunda parte del trazo.

$$
1V-47
$$

3.- Se compara el punto encontrado por la segunda parte, con el punto de detección. Si los puntos son los mismos o están muy cercanos, hemos terminado el trazo y la dirección buscada será la proporcionada por la primera parte del trazo.

4.- Si el punto encontrado es distinto al de detección, se repiten los pasos 1 y 2 pero incrementando en una componente del vector asociado con la dirección inicial.

5. - Una vez hechos los pasos 1 y 2 se vuelve a real izar la comparación del punto 3. Si no se cumple la condición de terminación entonces se incrementa una vez más, una componente del vector asociado al rayo incidente, pero ahora el incremento se realiza en una componente ortogonal a la primera componente incrementada de este vector. Se realizan los pasos 1 y 2.

6.- Repetiendo el paso 3, si la condición de terminación no se cumple, nuevamente se cambia al vector asociado al rayo incidente pero ahora realizamos incrementos en las dos componentes de este vector inicial. La cuestión es cuál debe ser la magnitud de estos incrementos para acercarnos a la solución requerida. Véase el siguiente análisis para determinar estos incrementos.

con el vector asociado a la dirección del rayo inicial se llega a un punto en el plano de detección P.

 $\overrightarrow{v}_1$   $\longrightarrow$   $\overrightarrow{P}_1$ . (4.1)

Aqui  $P_1$  es el vector de posición en el plano de detección del punto  $P_1$ . Con un incremento en la componente *x* de este vector  $(\vec{v}_{1x})$ , llegamos a un punto en el detector  $\mathbf{P_{i_x}}$  (cuyo vector de posición es el vector  $\mathbf{\vec{P_{i_x}}}$ ), casi igual que el inicial pero desplazado en la dirección en la que se realizó el incremento

$$
\begin{array}{c}\n\bullet \\
\bullet \\
\bullet \\
\bullet \\
\bullet \\
\bullet \\
\bullet \\
\bullet\n\end{array}
$$
\n
$$
\begin{array}{c}\n\bullet \\
\bullet \\
\bullet \\
\bullet \\
\bullet \\
\bullet \\
\bullet\n\end{array}
$$
\n
$$
(4.2)
$$

Incrementando la componente y  $(\vec{v}_i)$ , llegamos a un punto  $\vec{r}_{i,y}$ cuyo vector de posición es  $\overrightarrow{P}_{1v}$ , desplazado en otra dirección con respecto al punto  $P_1$ 

$$
\overrightarrow{v}_{1y} \longrightarrow \overrightarrow{P}_{1y} \tag{4.3}
$$

Si se acepta que la relación entre incrementos y posición dentro del plano de detección es, en primera aproximación, lineal; es decir, que se cumple que para el vector  $\overrightarrow{V}_{1 \times y} = \overrightarrow{V}_1 + \Delta V_y + \Delta V_y$ , donde

$$
\stackrel{\rightarrow}{\Delta V}_x = \stackrel{\rightarrow}{V}_{1x} - \stackrel{\rightarrow}{V}_1 \qquad \gamma \qquad \stackrel{\rightarrow}{\Delta V}_y = \stackrel{\rightarrow}{V}_{1y} - \stackrel{\rightarrow}{V}_1 \tag{4.4}
$$

$$
\vec{v}_{1xy} \xrightarrow{\rightarrow} P_{xy} \tag{4.5}
$$

y en donde  $P_{1xy} = P_1 + AP_x + AP_y$ , es el vector de posición del punto  $P_{_{1xy}}$ , Teneindo en cuenta que

$$
\Delta P_x = P_{1x} - P_1 \qquad y \qquad \Delta P_y = P_{1y} - P_1 \qquad (4.6)
$$

entonces, podemos tratar de responder a la pregunta ¿Cuáles deben de ser los incrementos necesarios para que se cumpla lo siguiente?

$$
\begin{array}{ccc}\n\rightarrow & \rightarrow & \rightarrow & \rightarrow \\
V_{1xy} & \longrightarrow & P_{1y} + P_{1x} = P_{\text{detected}}\n\end{array} \tag{4-7}
$$

donde  $\rho_{\rm{max}}$  es el vector de posición del punto en donde se intersecta el rayo reflejado con el plano de detección (ver figura 4. 4').

IV-49

Calculando estos incrementos con la suposición de linealidad, se repiten los pasos 1 y 2. Debido a que el sistema no tienen un comportamiento realmente lineal, cuando se llega al punto 3 se verá que el punto ahora encontrado no es el de detección. Sin embargo, esperando que éste se acerque (lo cual sucede casi siempre), se pueden repetir ahora nuevamente los pasos 1-6 y tratar de ir acercandose al punto deseado de una manera rápida. Cuando se cumple que el punto encontrado es el de detección se termina y la dirección buscada es la proporcionada por la primera parte del trazo. Este algoritmo está implementado en PASCAL y tienen el título de TRAZORAY.PAS (ver apendice 1).

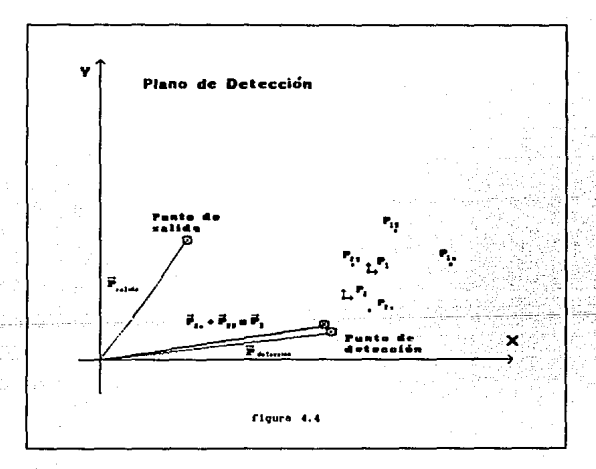

## 4.3 Evaluación de las Normales

Encontradas la direcciones buscadas procedimos a evaluar las normales de la superficie en los puntos de medición utilizando la ley de la reflexión en su forma vectorial

$$
\hat{S}_1 = \hat{S}_0 - 2 (\hat{S}_0 \cdot \hat{n}) \cdot \hat{n}
$$
 (4.8)

en donde  $\hat{S}_n$  es el vector asociado al rayo incidente,  $\hat{S}_n$  es el vector asociado al rayo reflejado y  $\hat{n}$  es la normal a la superficie en el punto de incidencia; aquí los vectores están normalizados. Podemos ver de la figura 4.5, que el vector n no es más que el resultado de la diferencia vectorial entre los vectores  $\hat{s}$  y  $\hat{s}$ .

Estos vectores son los que calculamos con ayuda de nuestro algoritmo, por lo tanto calculamos a n de la siguiente forma:

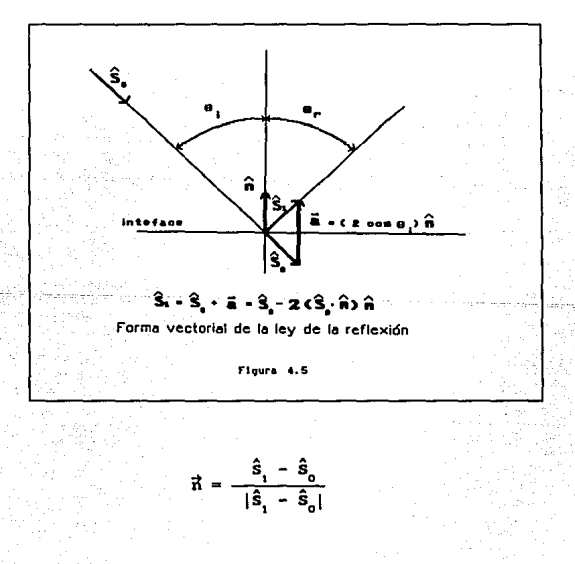

IV-51

 $(4.9)$ 

#### ta topografía corneal por deflectometría lámer

Estas normales se utilizan en la ecuación para la evaluación de la coordenada radial. Debido a que sólamente podemos realizar evaluaciones discretas, es decir sólo tenemos algunos valores de las normales *y* no una forma funcional que nos indique cómo cambian éstas a lo largo de la superficie, en la ecuación que involucra una integral debemos de sustituir esta por una suma, utilizando las evaluaciones que se realízan punto a punto *y* empleando las ideas de integración numérica con la regla de inte*gración* trapezoida12 , como sigue

$$
A_{j} = \sum_{i=1}^{J} \left[ \frac{\left[ \theta_{i} - \theta_{i-1} \right]}{2} \left[ \frac{n_{\theta_{i}}}{n_{i}} + \frac{n_{\theta_{i-1}}}{n_{i-1}} \right] \right]
$$
(4.10)  

$$
\sum_{i=1}^{J} \left[ \frac{\left[ \theta_{i} - \theta_{i-1} \right]}{2} \left[ \frac{n_{\theta_{i}}}{n_{i}} \sin n_{\theta_{i}} + \frac{n_{\theta_{i-1}}}{n_{i-1}} \sin n_{\theta_{i-1}} \right] \right]
$$
(4.11)  

$$
r_{n}(\theta, \phi) = r_{0}(\theta_{0}, \phi_{0}) \exp \left[ \sum_{i=1}^{n} A_{i} + B_{j} \right]
$$
(4.12)

Hay que recordar que, debido a que las ecuaciones del barrido pueden expresarse en función de un sólo parámetro como es el tiempo, entonces los términos que están en función de las coordenadas angulares en las sumatorias anteriores pueden expresarse también en función del tiempo. De hecho, si las mediciones se realizan a intervalos de tiempo constante At, el tiempo al cual se realiza la j-ésima medición es t<sub>j</sub>= j ∆t.

Asi pues, esta es la solución propuesta para nuestro problema. Primeramente desarrollamos una ecuación que nos indica la manera de calcular la coordenada radial a partir de las angulares *y* de las normales en los puntos de medición. Hemos llegado a establecer un algoritmo que nos sirve

#### IV-52

para encontrar las direcciones de los rayos reflejados y con estas direcciones encontrar los valores de las normales: por Ultimo, el mismo algoritmo nos permite calcular las coordenadas radiales de la superficie que se explora.

Ahora es necesario evaluar qué tan confiable es la solución al problema. Bastaria entonces utilizar nuestro algoritmo para evaluar ciertas superficies que sean muy parecidas a una esfera, pero éstas deben de ser conocidas. conviene en este punto simular numéricamente las mediciones realizadas, lo cual se puede hacer si se utiliza una superficie que pueda ser representada por una ecuación analitica. Si tenemos la ecuación podemos realizar una comparación de resultados obtenidos con nuestro método contra los valores reales.

## **4. 4** Superficies de prueba

La pregunta que se plantea ahora es ¿CUéles serán las superficies que propondremos para verificar nuestra solución? Debemos tomar en cuenta que la superficies que se pueden probar dentro del arreglo tienen que tener una forma no muy alejada a la de una esfera de un diámetro no mayor a 12 mm. Estas limitaciones tienen que ver con las dimensiones físicas del arreglo experimental. Además, para realizar una evaluación numérica, debemos de conocer la forma análitica de estas superficies para hacer primeramente un trazo de rayos exacto que nos permita establecer los puntos que nosostros esperaríamos medir durante una prueba. segundo, una vez realizada nuestra evaluación, comparar nuestros resultados con los valores reales de estas superficies.

En el caso de cualquier es'fera perfecta, centrada, los puntos de salida y de detección coinciden exactamente por lo que los rayos de incidencia y reflejados son paralelos  $\hat{n}$  seria radial, por lo que  $n_n = n_n = 0$ , n = 1. La evaluación de tal superficie sería trivial pues quedaría la ecuación  $(3.29)$ , r= cte.

Teniendo en consideración las restricciones anteriores, nos decidimos a evaluar 4 casos distintos en donde se utilizan 2 superficies de prueba. Dos de estos casos son esferas cuya única "deformación" será el de des-

IV-53

plazarlas alguna dirección con respecto al punto focal del espejo parabólico, asi el haz láser no incide normal a la superficie por lo que sufre una desviación de la dirección original, y apartir de ésta tendremos que evaluar la cordenada radial. En los otros dos casos utilizaremos un elipsoide de revolución colocado dentro del arreglo en dos posiciones distintas. En todos estos casos siempre la superficie de referencia será una esfera cuyo centro coincide con el foco del espejo parabólico. Enumeraremos ahora estos cuatro casos.

## caso 1.

En este problema tomamos a una esfera con un radio óe 9 mm y su centro está colocado a -0.5 mm del origen, es decir, está desplazada hacia atrás pero sobre el eje óptico. Para realizar la evaluación, la esfera de reférencia tendrá un radio de 9 mm. Con la superficie descentrada generamos los puntos que se esperarian medir en el plano de detección. Estos puntos se distribuyen sobre el plano siguiendo una trayectoria espiral, mostrando que tales puntos no coinciden. En este caso los puntos de detección describen una espiral más cerrada que los de salida. La espiral se ve deformada (más ancha horizontalmente), debido a que las escalas X y Y son ligeramente diferentes. con los puntos de barrido y detección, utilizamos el programa TRAZORAY. PAS y calculamos los radios para cada punto del barrido.

Los valores calculados para los radios, junto con los valores teóricos muestran en la figura 4.6 columna izquierda; en esta figura, sobre el eje de las ordenadas están los valores teóricos y experimentales del radio, para cada punto del barrido. Sobre las abscisas ésta el número ordinal del punto del cual se trata, teniéndose 1000 valores reportados. También se muestran las diferencias entre los valores reales y los calculados por nuestro método, para cada punto del barrido.

### **Caso** 2.

En esta ocasión utilizamos una esfera con un radio de 9 mm, cuyo desplazamiento es de 0.1 mm hacia adelante del origen, pero sobre el eje óptico. El radio de la esfera de referencia es de 9 mm. Por medio de un trazo exacto de rayos se generan los puntos de medición cuya distribución en el plano de detección es nuevamente una trayectoria espiral pero ahora

ligeramente más abierta que los puntos de salida. Se realizaron las evaluaciones para encontrar los valores de las coordenadas radiales; estos valores junto con los valores teóricos se muestran en la figura 4.6 columna derecha. Las diferencias entre estos valores también se muestran en esta figura.

## caso 3.

En este caso utilizamos un elipsoide de revolución cuyo radio de curvatura es de 7.8 mm y tiene una constante de conicidad K=-0.2. Colocamos al elipsoide en un arreglo tal que uno de sus puntos focales coincide con el punto focal del espejo parabólico. Al igual que en los casos anteriores generamos numéricamente los puntos que esperamos medir dentro del arreglo experimental teniendo una esfera de 9 mm como superficie de referencia. En la figura 4.7 columna izquierda, se muestra cómo los puntos calculados, están nuevamente sobre una trayectoria espiral observase que la trayectoria está muy cerrada y asimétrica. Los resultados están reportados en la misma figura junto con las diferencias entre los valores teóricos y experimentales de las coordenadas radiales, para cada uno de los puntos del barrido.

#### Caso 4.

En este ocasión nuevamente tomamos al elipsoide utilizado en el caso J, pero ahora se hace coincidir al centro de curvatura paraxial del elipsoide con el punto focal del espejo. En este caso la esfera de referencia tienen un radio de 7. 8 mm. Realizando las evaluaciones obtenemos los valores de las coordenadas radiales y éstas se muestran en la figura 4.7 columna derecha. Las diferencias entre los valores teóricos y experimentales están reportadas en la misma figura: en esta ocasión la espiral que forman los puntos de detección es muy parecida a la del barrido.

IV-55

/ */* 

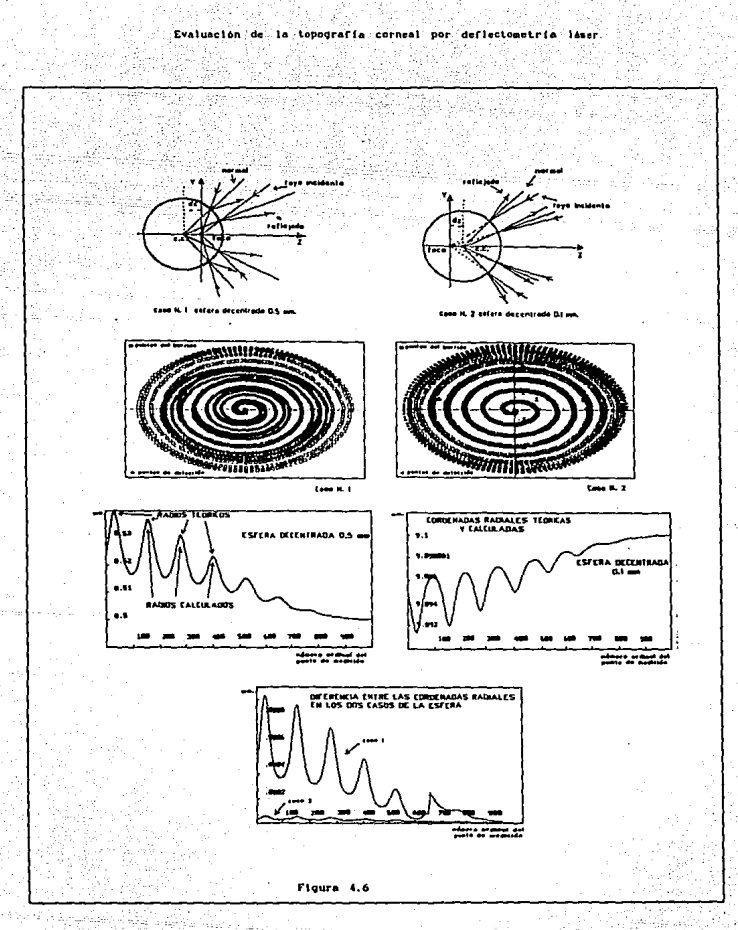

 $IV-56$ 

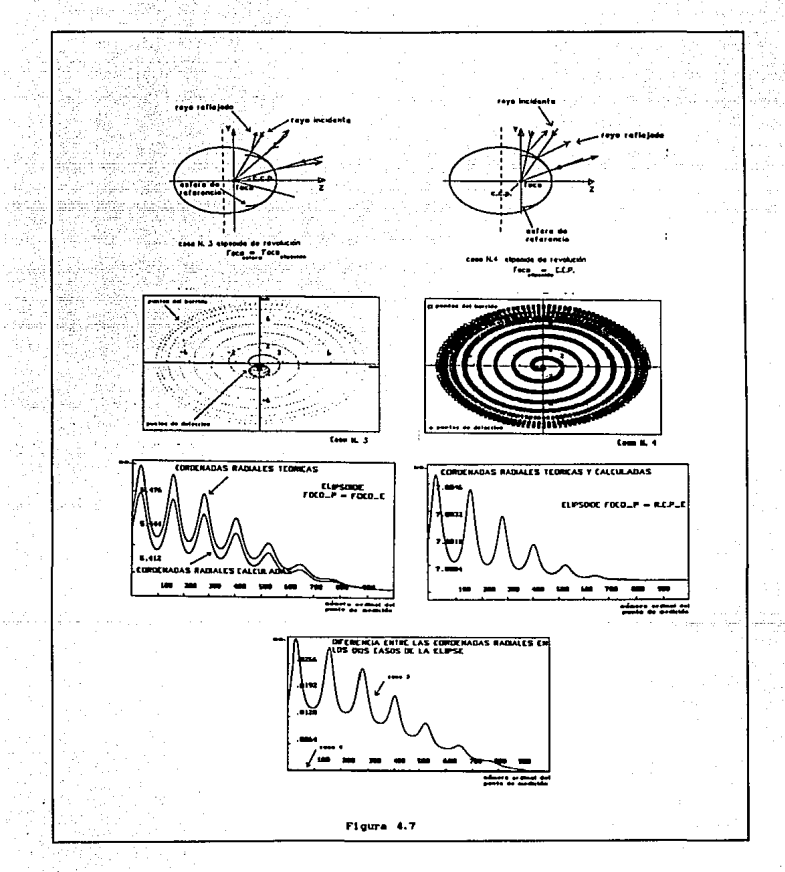

 $IV - 57$ 

## 4.5 Resultados obtenidos

En cada uno de los casos tratados vimos que nuestro algoritmo para calcular las coordenadas radiales, funcionaba en general bien para todos los puntos del barrido. Sin embargo, existen puntos para los cuales la evaluación no se puede realizar, debido a que el punto que se. calcula con nuestro algoritmo no convergia al punto de detección. Lo anterior se podia deber a dos causas, la primera de ellas era que el número de iteraciones establecidas para realizar la evaluación (100 iteraciones por punto), no era suficientes para acercarnos al punto deseado; la segunda se debia a que cuando se realizaba el trazo de rayos llegaba un momento en que, alguno de ellos se salia del arreglo: es decir, el rayo, no entraba o no salia del prisma, o no incidia en el espejo parabólico, o nunca iritersectaba a la superficie de referencia.

La solución para los casos en los cuales nuestra propuesta no funcionaba , era el realizar una interpolación de los datos o un promedio de los valores contiguos al punto desconocido. Cabe destacar sin embargo, que los puntos en los que se tuvo problema no eran consecutivos sino puntos aislados. Sólamente se obtuvieron puntos contigüos en el caso en el que haciamos coincidir el punto focal del espejo parabólico con el punto focal del elipsoide de revolución.

El camino que seguimos para darnos cuenta de cuándo uno de los valores calculados no correspondia a un valor correcto, era trazando los rayos con las direcciones calculadas, pero con el sentido opuesto. Realizado este trazo, estableciamos el punto sobre la superficie de referencia en el que incidia el rayo calculado. Este punto se comparaba con el punto que mediamos en la superficie de referencia mediante el trazo de rayos, pero con la dirección de incidencia original. con esto se establecia un criterio para todas la direciones encontradas, para saber si era correcta nuestra solución.

## 4.6 Análisis de Resultados.

Para los cuatro casos tratados, los cálculos de las coordenadas radiales mostraron que se llegaron a estimar valores muy cercanos a los reales, para puntos cercanos a el eje óptico. Podemos ver que la diferencia de 1os valores teóricos y experimentales tienden a cero, lo anterior se desprende de las qráficas mostradas en la fiqura 4. B. Esto se debe principalmente, a que los valores obtenidos se normalizaban con respecto al valor del radio real de la circunferencia de referencia. Es decir, que los valores obtenidos reflejan variaciones en las coordenadas radiales, que se deben principalmente a los descentramientos, para los casos de las esferas, y a1 ajuste de estas coordenadas a una superficie esférica de referencia para un elipsoide.

La normalización anterior se lleva a cabo para tener una comparación entre los valores teóricos y calculados. El ajuste también es posible ya que en estos casos, las superficies reales son conocidas. cuando uno vaya a probar una córnea real, será necesario para la prueba, establecer un valor conocido del radio en el punto inicial de medición ó si el caso no lo permite, entonces se debe realizar la evaluación a partir del conocimiento de un radio de curvatura en una dirección particular. Este valor es necesario en la evaluación ya que en la ecuación 3. 29 el valor de  $r_{0}(\theta_{0},\phi_{0})$  debe ser especificado, aunque la solución es general para cualquier caso.

se evaluó el error relativo porcentual para cada valor calculado en la coordenada radial en los cuatro casos tratados. Para el caso 1, el error cometido en la evaluación de la coordenada radial para cualquier punto del barrido es menor que el 0.02 % de error. También es apreciable dentro de esta figura que existe un "sal to" en los errores para los puntos 650 a 660; esto es debido a la interpolación hecha pero aun asi, esto no introduce un error significativo en el valor calculado. Globalmente vemos que los errores cometidos no influirán mucho en el cálculo de los radios de curvatura utilizado por los médicos, puesto que la precisión que nos piden es del orden de 0.01 mm.

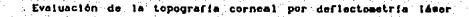

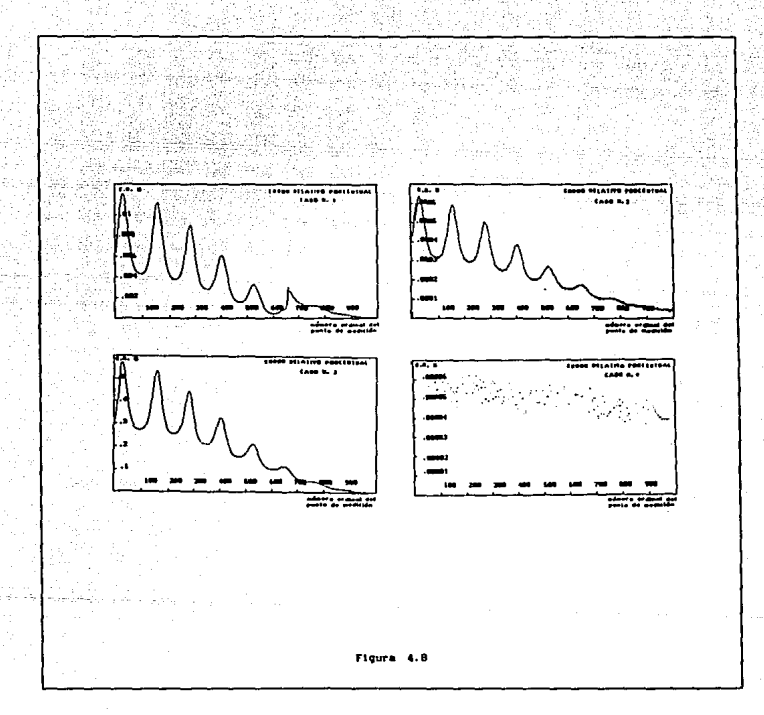

En el caso 2 el error porcentual es menor que el del primero, pues éste no es mayor que el 0.0007 % para cualquier punto del barrido. Esto también es un indicio de que los probables errores experimentales que se cometan por una mala alineación, debida a un desplazamiento de la superficie no influirán en los resultados; si este descentramiento es menor que una décima de milímetro. Tanto el primer ejemplo como el segundo nos

 $IV - 60$ 

muestran que la prueba es confiable; al menos los errores de evaluacióncaen dentro del error experimental del instrumento, para la prueba de superficies esféricas.

En los dos últimos casos puede obtenerse la información más significativa de nuestro método de evaluación, puesto que ajustamos un elipsoide de revolución a una esfera de referencia. Intuitivamente se espera que, al comparar las coordenadas radiales de estas superficie, no arrojen diferencias apreciables entre estos valores. Sin embargo, para el caso más extremo tenemos que la propuesta de la esfera de referencia, para el cálculo de la coordenada radial del elipsoide no introduce a priori durante la evaluación un error mayor que el 0.7 %.

Este error es comparable con medicioenes hechas por otros instrumentos, al menos numéricamente, para el caso de tener una córnea real. Pero lo anterior nos muestra que la esfera de referencia es una muy buena primera aproximación. Cabe la posibilidad de que con la ayuda de los datos obtenidos podamos definir una nueva superficie de referencia, contra la cual podamos nuevamente aplicar nuestro algoritomo hasta llegar a reducir el error, al menos dentro de los márgenes experimentales del instrumento.

Al analizar por último el caso 4, podemos ver que cuando tenemos que comparar a una esfera con el elipsoide, pero teniendo a éste dentro de la región cercana al radio de curvatura paraxial, obtenemos los mejores resultados; más aun, tenemos que los errores que se presentan son parecidos a un ruido y son debidos a la precisión con la que evaluamos a la coordenada radial.

En resumen, podemos afirmar que si probamos a una córnea con nuestro algoritmo y los errores de alineación son despreciables, podemos en principio conocer las variaciones de forma con respecto a una superficie esférica dentro de la precisión requerida.

# •.1' Blbllografla del capitulo IV

<sup>1</sup> Kingslake R., Lens Design Fundamentals, Academic Press, EUA, 1978, pp 123-125.

<sup>2</sup> Iriarte V., B., Apuntes de Métodos Númericos, UNAM, Fac. de Ingenieria, México, 1984, pp 129-144.

#### CONCLUSIONES GENERALES

En este trabajo se ha desarrollado un algoritmo, para evaluar los datos proporcionados por un Queratópografo Láser. Por medio de este dispositivo se pretende conocer la forma de superficies corneales: El tipo de superficies que se pueden probar deben ser muy parecidas a una esfera; en particular una córnea humana cumple con esta restricción. El algoritmo fué desarrollado dentro del marco teórico de la deflectometria láser, para lo cual fue necesario desarrollar las ecuaciones particulares del sistema a partir de la ecuación general.

Para lo anterior fué necesario analizar dos caaos particulares, que utilizan las ideas de la deflectometria laser pero con enfoques distintos y asi darnos cuenta de las restricciones que se tomaron en cuenta para la evaluación de los datos.

Para resolver completamente el problema de conocer punto a punto a la superficie que se prueba, se propuso una aproximación, la cual. consiste en comparar a esta superficie con otra muy parecida pero que esta completamente determinada y es denominada como superficie de referencia. Considerando a cada punto de la superficie de referencia como una aproximación para un punto de la superficie real, se evalüa de manera aproximada la normal correspondiente y apartir de ésta se calculan las coordenadas de la superficie real en el punto de interés.

Para realizar el análisis de los datos, se requirió establecer un método para encontrar la trayectoria que seguiria cualquier rayo que pasara a través del sistema. Teniendo la forma de calcular la trayectoria seguida por un rayo, entonces se construyó un algoritmo para encontrar la dirección del rayo reflejado por la superficie de referencia y evaluar de esta forma la normal requerida. El algoritmo fué elaborado en base a las ideas seguidas por el método de los cuatro rayos, utilizado en el diseño de dobletes acromáticos.

Con el algoritmo propuesto se elaboró un programa en lenguaje PASCAL <sup>y</sup> se simuló numéricamente la evaluación de dos tipos de superficies (esfera <sup>y</sup>elipsoide de revolución). De esta manera se establece la confiabilidad de la solución al problema planteado y la factibilidad de su uso. Los resultados obtenidos, son alentadores puesto que la evaluación cae dentro del error experimental requerido. Por otra parte la solución propuesta, nos da una primera evaluación confiable de la superficie que se prueba.

A futuro, se han vislumbrado nuevas ideas para optimizar esta primera. solución. se planea elaborar un método iterativo que nos permita una mayor precisión en la evaluación y este consistiria b6aicamente en proponer una primera superficie de referencia, evaluar y con esta evaluación construir una segunda superficie de referencia con la cual se vuelva a evaluar; y asi sucesivamente hasta que la superficie de referencia y la evaluada diferiran en una cantidad minima a elegir.

Por último, con el programa desarrollado, se deberán evaluar los datos experimentales que se obtengan al medir una superficie real por medio del dispositivo. Es deseable que se inicie la evaluación con superficies ópticas esféricas para estimar experimentalmente la confiabilidad del dispositivo; posteriormente deberán evaluarse córneas de animales para finalmente trabajar sobre córneas humanas.

64

#### **APENDICE**

**ADDMNTON** 

# ALGORITMO PARA EL TRAZO DE RAYOS

Antes de describir la forma de escoger las direcciones de los rayos que se necesitan para encontrar la dirección del rayo reflejado en la superficie, describiremos el algoritmo para realizar el trazo de rayos a traves del sistema óptico. Una vez establecido el algoritmo para el trazo, describiremos las ideas necesarias para encontrar la dirección buscada.

En el análisis del arreglo experimental diseñado para la medición de la forma de la córnea, pudimos simplificar la trayectoria seguida por un rayo a través del sistema óptico. De esta forna realizaremos el trazo de rayos de manera analitica. Cada una de las interfaces que forman al sistema pueden ser descritas por medio de una ecuación que las define en 3 dimensiones. Con todo lo anterior se aimplifica el trazo de rayos, puesto que tenemos la ecuaciones algebráicas y vectoriales, necesarias para realizar el trazo a través del sistema óptico.

Partiremos de dos leyes básicas de la óptica geométrica. La ley de la reflexión y la ley de la refracción. La primera está dada por

$$
\hat{\mathbf{s}}_{\iota} \text{=}\hat{\mathbf{s}}_{\mathbf{o}} \text{=}\, 2\,(\hat{\mathbf{s}}_{\mathbf{o}}\!\cdot\!\hat{\mathbf{n}})\,\hat{\mathbf{n}}
$$

en-donde  $\hat{S}_n$  es el vector asociado al rayo incidente,  $\hat{S}_n$  es el vector asociado al rayo reflejado y  $\hat{n}$  es la normal a la superficie en el punto de incidencia, los vectores estan normalizados.La ley de la refracción está. dada por

$$
\mathbf{\hat{s}}_{\mathbf{1}}\mathbf{=}\boldsymbol{\mu_{\mathrm{o}}}\mathbf{\hat{s}_{\mathrm{o}}}\mathbf{-}\boldsymbol{\Gamma_{\mathrm{o}}}\mathbf{\hat{n}}
$$

en donde  $\hat{S}_0$  es el vector asociado al rayo incidente a la interface,  $\hat{S}_1$  es el vector asociado al rayo refractado y  $\hat{n}$  es la normal a la superficie en el punto de incidencia del rayo. También estos vectores están

#### APENDICE 1

normalizados. Tanto *µ* como r son funciones escalares, que dependen del medio desde donde incide el rayo y del medio al cual se trasmite, y son de la forma:

$$
\mu_0 = \frac{n_1}{n_t} \quad ;
$$
  

$$
\Gamma_n = \cos\theta_n - \mu_n \cos\theta_n
$$

donde n<sub>i</sub> es el indice de refracción del medio incidente, n<sub>i</sub> el del medio hacia donde se trasmite el rayo,  $\theta_1$  es el ángulo entre el rayo incidente y la normal de la superficie y  $\theta$ , angulo existente entre la normal y el rayo trasmitido. Estas dos ecuaciones vectoriales nos definen los cambios de dirección que sufren los rayos al pasar de una interface a otra.

Las ecuaciones de las interfaces están determinadas para cada una de las caras del prisma y la del plano de salida-detección y son las siguientes:

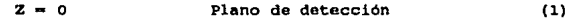

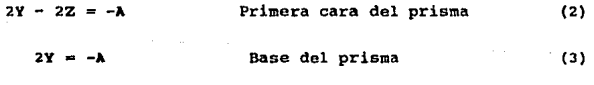

 $2y + 2Z = 2C - \lambda$  Segunda cara del prisma (4)

Todas las ecuaciones son referidas a un sistema de referencia en el cual el plano XY contiene al plano de detección y de su origen parte el eje óptico. Este sistema es derecho, además el eje óptico del sistema coincide con el eje z del sistema de referencia. Todos los vectores encontrados asociados a cada uno de los rayos trazados, estarán referidos a este sistema. La ecuación ( 1) es la ecuación del plano de donde salen los rayos y en donde están definidos los puntos de detección. La ecuación (2) es la que nos representa a la primera cara del prisma DOVE y nos define

A-66

#### APENDICE 1

también la pupila de entrada para nuestros rayos, la ecuación (3) es la asociada a la base del prisma y la ecuación (4) es la de la Ultima cara del prisma, que nos define la pupila de entrada para los rayos de regreso. Las constantes **A y e** dependen de las dimensiones del prisma (en nuestro caso  $A = 20$  mm  $y \text{ } C = 84.55$  mm). En este punto se debe de tener mucho cuidado, ya que para aplicar la ecuación de la solución del pfoblema, conveniente que los vectores normales a la superficie estén referidos al sistema propio de la esfera de referencia.

Las dos últimas ecuaciones necesarias para el trazo, nos las determinan el espejo parabólico y a la superficie de referencia que en nuestro análisis será una esfera. Las ecuaciones de estas superficies son las siguientes:

$$
3_{1} = X^{2} + (Y + d_{1})^{2} + 4I (Z - d_{2}) = 0
$$
 (5)

$$
\mathbf{F}_2 = \mathbf{X}^2 + (\mathbf{Y} + \mathbf{d}_3)^2 + (\mathbf{Z} - \mathbf{d}_4)^2 - \mathbf{R}^2 \cdot \mathbf{0}
$$
 (6)

En estas ecuaciones d<sub>1</sub>, d<sub>2</sub>, d<sub>3</sub> y d<sub>4</sub> son constantes que nos determinan la posición de estos elementos dentro del arreglo. En nuestro caso particular, para que estos estén alineados con respecto al eje óptico, es necesario que d = d = -26.4 mm , d = 150 mm y d = 160.2 mm. Por otra parte, **R** nos determina el tamaño de la esfera que ponemos como superficie de referencia (en nuestro caso **R** = 9. o mm.) , **y** *t* es el foco de nuestro espejo parbólico usado **(f=** 10. 2 mm).

Para cada rayo debemos definir la ecuación de la recta asociada a él. Partiremos en todo el análisis subsiguiente con la definición de la ecuación de una recta su forma vectorial. Definimos a una recta como el conjunto de puntos en el espacio que cumplen la siguiente relación:

$$
\mathcal{R} = \{ P \mid P = P_0 + \alpha \lambda \text{ con } \alpha \in \mathbb{R} \}
$$

Donde  $P_0$  es un punto que pertenece a la recta y A es un vector paralelo a la recta. Asi una recta está unívocamente definida si se especifica

A-67

#### APENDICE I

a P<sub>o</sub>, que en nuestro problema es el punto de intersección con cualquiera de la superficies y el vector A, asociado a la dirección del rayo. En realidad para realizar el cálculo numérico de nuestro problema, es conveniente utilizar la forma cartesiana de la ecuación de la recta. Esta estará definida por dos ecuaciones lineales independientes y su forma será la siguiente: si consideramos que  $P_0 = (x_0, y_0, z_0)$ ,  $P = (x, y, z)$  y a  $\lambda$ =  $(a_1, a_2, a_3)$ , de la definición de la ecuación de la recta tenemos que se cumplen simultáneamente las siguientes tres ecuaciones:

> $x = x_a + \alpha a_a$  $y = y_a + \alpha a_a$ ,  $z = z_0 + \alpha a_1$

es decir

$$
\alpha = \frac{x - x_0}{a_1} = \frac{y - y_0}{a_2} = \frac{z - z_0}{a_3}
$$

o de manera desarrollada

$$
\frac{x - x_0}{a_1} = \frac{y - y_0}{a_2} \quad \text{or} \quad a_2(x - x_0) = a_1(y - y_0) \dots (7)
$$
\n
$$
\frac{y - y_0}{a_2} = \frac{z - z_0}{a_2} \quad \text{or} \quad a_2(y - y_0) = a_2(z - z_0) \dots (8)
$$

Las ecuaciones (7) y (8) caracterizan completamente a la recta. Aqui se ha tomado que a<sub>1</sub>  $\neq$  0, a<sub>2</sub>  $\neq$  0 y a<sub>3</sub> $\neq$ 0. Si esto no sucede, las ecuaciones cambian y se debe realizar un análisis particular para cada situación en la que una o dos componentes del vector sean nulas: esto lo realizaremos puesto que no sabemos cuáles serán las posibles direcciones que se pueden encontrar.

Por otra parte, también es necesario conocer las normales al espejo <sup>y</sup> a la esfera de referencia, en los punto en donde incidan los rayos de prueba. Estos vectores son definidos apartir de las ecuaciones de las superficies. Para el' espejo será:

$$
\mathbf{a} = \mathbf{a} + \frac{\mathbf{a} \cdot \mathbf{a}}{\mathbf{a} \cdot \mathbf{b}} = \frac{\mathbf{a} \cdot \mathbf{a}}{\mathbf{a} \cdot \mathbf{b}} = \frac
$$

APEtfOICE 1

donde ( $x_0$ ,  $y_0$ ,  $z_0$ ) es el punto de incidencia del rayo. Además se eligió el signo negativo para especificar que deseamos el vector normal interior. Para la esfera de referencia pasa algo similar:

$$
\vec{n}_2 = \sigma \, s_{2|x=x_2} \, \frac{\partial \vec{y}_2}{\partial x} \, \hat{i} \, \cdot \, \frac{\partial \vec{y}_2}{\partial y} \, \hat{j} \, \cdot \, \frac{\partial \vec{y}_2}{\partial z} \, \hat{k} \, z_{2x_0} \hat{i} + 2(y_0 + d_3) \, \hat{j} + 2(z_0 - d_4) \hat{k}
$$

$$
\hat{n}_2 = \frac{\vec{n}_2}{|\vec{n}_2|}
$$

donde nuevamente ( $x_0$ ,  $y_0$ ,  $z_0$ ) es el punto de incidencia del o los rayos de prueba. Los dos vectores encontrados deben de ser normalizados, como se expresa, para aplicar las ecuaciones de la reflexión y refracción. Por último falta expresar la forma de las normales a la superficies del prisma DOVE. Aplicando el mismo principio para las ecuaciones de las caras del prisma obtenemos las normales:

 $\hat{n}_3 = \frac{1}{\sqrt{2}} \hat{3} - \frac{1}{\sqrt{2}} \hat{k}$ <br> $\hat{n}_4 = \hat{3}$ Para la primera cara del prisma (9) Para la base del prisma (10)  $\hat{n}_{s} = \frac{1}{\sqrt{2}} \hat{J} + \frac{1}{\sqrt{2}} \hat{k}$ Para la segunda cara del prisma (11)

ESTA TESIS NO ~U~ DE *LA* 

NO OEfit **BIBLIATECA** 

#### APENDJCE J

Estas ecuaciones, a diferencia de las primeras, son iguales para todo rayo incidente puesto que no dependen del punto de incidencia. Asi, las podemos considerar como constantes invariables dentro de1 algoritmo para e1 trazo de rayos.
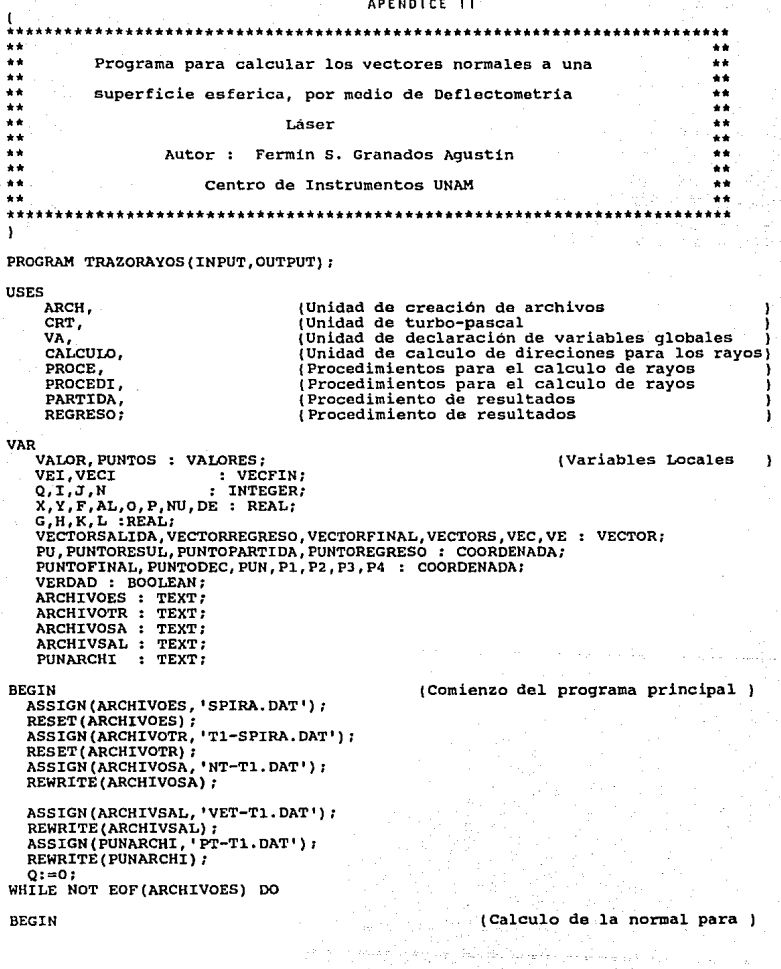

(un punto de1 barrido  $0: = 0 + 1;$ WITH VECTORSALIDA DO BEGIN {Calculo iterativo para<br>(determinar la direción<br>(del rayo reflejado en la<br>(superficie ١ COMPX:=O; COMPY:=O; COMPZ:=l; END; READLN(ARCHIVOES,G,H); WITH PUNTOPARTIDA DO BEGIN CORX:=G;  $CORY$ :  $=H$ : CORZ:=O; END; TRASALIDA (VECTORREGRESO, PUNTOREGRESO, VECTORSALIDA, PUNTOPARTIDA) ; (Procedimiento para el trazo } l del rayo cuendo este incide . } VEI [O): =VECTORSALIDA; VALOR[ O) :=PUNTOPARTIOA; VALOR[l]: =PUNTOREGRESO; PUNTOS [ l] : =PUNTOPARTIDA; VECI[0]:=VECTORREGRESO; WITH VEC DO BEGIN COMPX: =-VECTORREGRESO. COMPX; COMPY: =-VECTORREGRESO. COMPY; COMPZ: =-VECTORREGRESO. COMPZ; ENO; TRAREGRESO (VECTORFINAL, PUNTOFINAL, VEC, PUNI) *:*  (Procedimiento para el trazo } (del rayo cuando éste regresa) READLN (ARCHIVOTR, K, L) *:*  WITH PUNTODEC DO BEGIN CORX:=K; CORY:=L; CORZ:=O; END; VALOR [ 2) *:* =PUNTOOEC; VALOR[J] :=VALOR[2]; PUNTOS ( 2] : =PUNTODEC:  $I:=0$ : REPEAT (comienza la iteraccion} (del método de los cua-) (tro rayos  $I:=I+1$ ;  $N: = 0$ ; VECTORS:=VEI[I-1];<br>REPEAT BEGIN N:=N+l; PUNTODEC: = VALOR [ 2 ] ; TRASALIDA (VECTORREGRESO , PUNTOREGRESO, VECTORS, PUNTODEC) ;

## **PU: z::PUNTOREGRESO;**

**WITH VEC DO BEGIN**   $COMPX:=-VECTORREGRESO. COMPX:$ 

**COMPY: =-VECTORREGRESO. COMPY; COMPZ: =-VECTORREGRESO. COHPZ;** 

## **END;**

PUNTOI:=VALOR[1]; PUN: =VALOR[0] ;

## **TRAREGRESO (VECTORFINAL, PUNTOFINAL, VEC, PUNTOI)** ; **VALOR[N+J] :=PUNTOFINAL;**

**F:=0.00001;**  WITH VECTORS DO BEGIN **IF N=l THEN BEGIN**  VECTORS:=VEI [I-1]; **A: =VECTORS • COHPX+ F;**  END **B: =VECTORS • COMPY** ; **C: =VECTORS • COMPZ** ; AL:=SQRT(SQR(A)+SQR(B)+SQR(C)) l  $COMPX$ :  $=A/AL$ : COHPY:=B/AL;  $COMPZ := C/ALL;$ ELSE IF N=2 THEN **BEGIN**  VECTORS:=VEI[I-1]; **A: -VECTORS • COMPX;**  END **B: =VECTORS. COMPY+F;**  C: =VECTORS • COHPZ ;  $AL:=SQRT(SQR(A)+SQR(B)+SQR(C))$  ; COHPX:=A/AL¡ COHPY: =B/ AL¡  $COMPZ := C/AL$ ; ELSE IF  $N=3$  THEN **BEGIN**  VECTORS:=VEI[I-1];  $P4:$  = VALOR[3]  $\overline{i}$ P1:=VALOR[4); P2:=VALOR[5]; PJ:=VALOR[6]; NU:=( (P4.CORY-P1.CORY) \* (P2 .CORX-P1.CORX)) -( (P4 .CORX-P1.CORX) \*  $(P2$ . CORY-P1. CORY)  $)$ ;  $DE:=(P3.CORY-P1.CORY)*$ (P2 .CORX-P1.CORX) )-  $($ (P3.CORX-P1.CORX) \* ( P2. CORY-P1. CORY)) ;

# P:=NU/DEl

 $NU:=($  (P4.CORX-P1.CORX)) - $(P*(P3.CORX-P1.CORX))$ ;

```
DE:=(P2.CORX-P1.CORX);0: MU/DEA:=(VECTORS. COMPX)+(O*F);B := (VECTORS, COMPY) + (P*F);C: = VECTORS. COMPZ:
AL:=SQRT(SQR(A)+SQR(B)+SQR(C)) ;
COMPX: = A/AL;COMPY: = B/AL;
COMPZ: = C/AL
```
**END** 

**ELSE BEGIN** 

END

COMPX: =- VECTORFINAL. COMPX; COMPY: = - VECTORFINAL. COMPY; COMPZ: = - VECTORFINAL. COMPZ:

END: UNTIL (N=4) OR (((ABS(PUNTOFINAL.CORX-VALOR[2].CORX)<0.0001) AND (ABS (PUNTOFINAL. CORY-VALOR[2]. CORY) <0.0001) AND (ABS(PUNTOFINAL.CORZ-VALOR[2].CORZ)<0.0001)) OR  $(I > 500)$ ;

ASSIGN(SALIDA, 'CON'); REWRITE(SALIDA) ;

CLOSE (SALIDA) ; PUNTORESUL: = PUNTOFINAL; PUNTOS[I+2]:=PUNTOFINAL;  $VET[I]:=VECTORS;$ 

END:

### (condiciones para el termino) (de la iteración

UNTIL

((ABS(PUNTOFINAL.CORX-VALOR[2].CORX)<0.0001) AND (ABS(PUNTOFINAL.CORY-VALOR[2].CORY)<0.0001) AND  $(ABS(PUNTOFINAL.CORZ-VALOR[2].CORZ)<0.0001)$  OR  $(1 > 500)$ 

 $VECI[1]:=VEC;$ ASSIGN(SALIDA, 'CON'); REWRITE(SALIDA);

NORESFE(NOES, VECI[0], VECI[1]);

(Procedimiento para deter-) (minar el valor de las (componentes del vector inormal

WITH NOES DO **BEGIN**  $G:$  = COMPX;  $H := \text{COMPY}:$  $K := \text{COMPZ}$ : END:

WRITELN(ARCHIVOSA, G:1:6, Fig. 1, H:1:6, '...', K:1:6);

**WRITELN(ARCHIVSAL, VECTORS. COMPX: 1:8,** 1 1 , **VECTORS.COMPY: 1: B,.'** '., **VECTORS.C WRITELN(PUNARCHI,PU.CORX:1:8, 1 1 ,PU.CORY:1:8, 1 '.,PU.CORZ:1:8);**  WRITELN(SALIDA, Q, <sup>1</sup> .I); CLOSE (SALIDA) : a ketangkan

## END:

CLOSE(ARCHIVOES): CLOSE (ARCHIVOTR) : CLOSE (ARCHIVOSA) ; CLOSE (ARCHIVSAL) ; reta-land CLOSE (PUNARCHI) ;<br>END.WRITELN(PUNARCHI.PU.CORX:1:8,' **ENO.WRITELN(PUNARCHI,PU.CORX:l:B,** 1 1 **,PU.CORY:l:B, • <sup>1</sup> ,PU .• CORZ:1:8);**  WRITELN(SALIDA, Q, <sup>1</sup> .I); CLOSE(SALIDA):

## END;

CLOSE(ARCHIVOES); CLOSE (ARCHIVOTR) ; CLOSE (ARCHIVOSA) : CLOSE(ARCHIVSAL);<br>CLOSE(PUNARCHI); CLOSE(PUNARCHI);<br>END.WRITELN(ARCHIVSAL,VECTORS.COMPX:1:8,'',VECTORS.COMPY:1:8 , ' **',VECTORS.COMPZ:1:8); WRITELN(PUNARCHI,PU.CORX:1:8, <sup>1</sup> / 1, PU.CORY:1:8, <sup>1</sup> | PU.CORZ:1:8);<br>WRITELN(SALIDA.Q. <sup>1</sup> 1, 1);** WRITELN(SALIDA.Q.' CLOSE (SALIDA) :

## END:

CLOSE (ARCHIVOES) CLOSE (ARCHIVOTR) CLOSE(ARCHIVOSA) : CLOSE(ARCHIVSAL); CLOSE ( PUNARCHI) ; END.